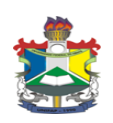

## **UNIVERSIDADE FEDERAL DO AMAPÁ DEPARTAMENTO DE MEIO AMBIENTE E DESENVOLVIMENTO CURSO DE BACHARELADO EM CIÊNCIAS AMBIENTAIS**

## **IVANIZE MARIA BARROS DOS SANTOS**

 **MARIA NILDA NUNES MONTES**

**ANÁLISE DA DINÂMICA DE OCUPAÇÃO NA ÁREA DE PROTEÇÃO AMBIENTAL DA FAZENDINHA E ENTORNO, ENTRE OS ANOS DE 2003 E 2009**

> MACAPÁ 2014

### Dados Internacionais de Catalogação na Publicação (CIP) Biblioteca Central da Universidade Federal do Amapá

#### 333.72098116

S237a Santos, Ivanize Maria Barros dos.

 Análise da dinâmica de ocupação na área de proteção ambiental da Fazendinha e entorno, entre os anos de 2003 e 2009 / Ivanize Maria Barros dos Santos, Maria Nilda Nunes Montes -- Macapá, 2014.

56 p.

Orientador: Prof. Dr. Sávio Luís Carmona dos Santos

Coorientadora: Profª Msc. Claudia Funi

 Trabalho de conclusão de curso (graduação) – Fundação Universidade Federal do Amapá, Pró-Reitoria de Ensino de Graduação, Curso de Bacharelado em Ciências Ambientais.

1. Áreas de conservação de recursos naturais – Fazendinha (AP). 2. Proteção ambiental. 3. Solo – Uso – Aspectos ambientais – Amapá (AP). 5. Unidade de conservação – Amapá (AP). 6. Geotecnologia. I. Montes, Maria Nilda Nunes. II. Santos, Sávio Luís Carmona dos (orient). III. Funi, Claudia (Co-orient). IV. Fundação Universidade Federal do Amapá. V. Título.

# **IVANIZE MARIA BARROS DOS SANTOS MARIA NILDA NUNES MONTES**

# **ANÁLISE DA DINÂMICA DE OCUPAÇÃO NA ÁREA DE PROTEÇÃO AMBIENTAL DA FAZENDINHA E ENTORNO, ENTRE OS ANOS DE 2003 E 2009**

Monografia apresentada como requisito parcial á obtenção do título de Bacharel em Ciências Ambientais turma 2010. Departamento de Meio Ambiente e Desenvolvimento. Universidade Federal do Amapá.

Orientador: Prof. Dr. Sávio Luís Carmona dos Santos. Coorientadora: Msc. Claudia Funi

> MACAPÁ 2014

## **IVANIZE MARIA BARROS DOS SANTOS**

## **MARIA NILDA NUNES MONTES**

## **ANÁLISE DA DINÂMICA DE OCUPAÇÃO NA ÁREA DE PROTEÇÃO AMBIENTAL DA FAZENDINHA E ENTORNO, ENTRE OS ANOS DE 2003 E 2009**

Monografia apresentada Como requisito parcial á obtenção do título de Bacharel em Ciências Ambientais, turma 2010, pela seguinte banca examinadora:

## **BANCA AVALIADORA**

Orientador: Prof. Dr. Sávio Luís Carmona dos Santos

\_\_\_\_\_\_\_\_\_\_\_\_\_\_\_\_\_\_\_\_\_\_\_\_\_\_\_\_\_\_\_\_\_\_\_\_\_\_\_\_\_\_\_\_

Prof. Dr. Marco Antonio Augusto Chagas Avaliador

\_\_\_\_\_\_\_\_\_\_\_\_\_\_\_\_\_\_\_\_\_\_\_\_\_\_\_\_\_\_\_\_\_\_\_\_\_\_\_\_\_\_\_\_

Prof. Msc. Herondino dos Santos Filho Avaliador

\_\_\_\_\_\_\_\_\_\_\_\_\_\_\_\_\_\_\_\_\_\_\_\_\_\_\_\_\_\_\_\_\_\_\_\_\_\_\_\_\_\_\_\_

Data: 19/05/2014

#### **AGRADECIMENTOS**

Agradecer primeiramente a Deus por nos iluminar e abençoar nesta trajetória.

Eu Nilda Montes, agradeço especialmente a meu esposo Rozinaldo, que pacientemente esteve ao meu lado me dando força para realizar este sonho dando-me coragem, e incentivo quando ficava com medo de falhar.

Agradeço a meus filhos, Jorge, Joice, Letícia, Laís e Elizandra e meus irmãos Lucivaldo, Lúcia, Nilra e minha querida mãe Verônica, pelo incentivo, apoio e compreensão, que foram muito importantes nesta caminhada.

Aos queridos amigos Fernanda Glaucia, Lucilene Cardoso, Ailton Rodrigues, Isaias e a todos da turma de 2010 do curso de Ciências Ambientais, que sempre nos ajudaram.

Eu, Ivanize Santos agradeço a minha família especialmente à minha mãe Matilde, pela força, apoio na concretização desse sonho e compreensão nas horas ausentes.

Ao nosso orientador prof. Dr. Sávio Carmona por acreditar que poderíamos colher bons resultados deste trabalho.

Agradecemos especialmente a Msc. Cláudia Funi, por somar conosco com dedicação, paciência e por compartilhar suas experiências.

Agradecemos a professora Dillene Rodrigues Pinto, por nos ajudar com suas sugestões.

Agradecemos Universidade Federal do Amapá – UNIFAP e especialmente ao Departamento de Meio Ambiente e Desenvolvimento do Curso de Bacharelado em Ciências Ambientais.

Agradecemos também a todos os professores do curso que foram tão importantes na nossa vida acadêmica e no desenvolvimento desta monografia.

A todos que direta ou indiretamente fizeram parte da nossa formação, о nosso muito obrigado.

Não busco *ser* melhor Do que os *Outros.*..... Busco apenas ser *Melhor* do que Eu era *Ontem*! Steve Jobs

#### RESUMO

Área de Proteção Ambiental da Fazendinha é uma Unidade de Conservação (UC) de Uso Sustentável, com 136,59 hectares. Esta Unidade de Conservação existe há 39 anos não possui Plano de Manejo. O presente trabalho teve o objetivo de fazer uma analise preliminar da dinâmica espacial das áreas de uso e ocupação na Área de Proteção Ambiental da Fazendinha, entre os anos de 2003 a 2009. A análise do uso e ocupação foi realizada a partir de uma metodologia baseada na interpretação visual de imagens de satélite de alta resolução espacial, onde foram classificadas 10 áreas. Após classificação e mapeamento temático, estas áreas foram quantificadas e analisadas através de operadores de análise espacial dentro do programa ArcGis 10.1. Os resultados apontam um aumento de número de habitações, com a um adensamento nas áreas já alteradas. Sendo que a área de floresta alterada dentro da APA duplicou de 2% em 2003, para 4% em 2009, enquanto na área de entorno de 3,70% para 1,26%, pois passou a ser habitada. A análise aponta uma pressão de ocupação maior no entorno do que na APA, refletindo o caráter de conservação desta UC.

**Palavras-Chave**: Unidade de Conservação, Geotecnologias, Alteração.

# **LISTA DE QUADRO, MAPAS, TABELAS E GRÁFICOS**

# **QUADRO**

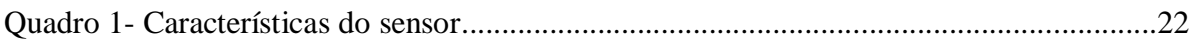

## **MAPAS**

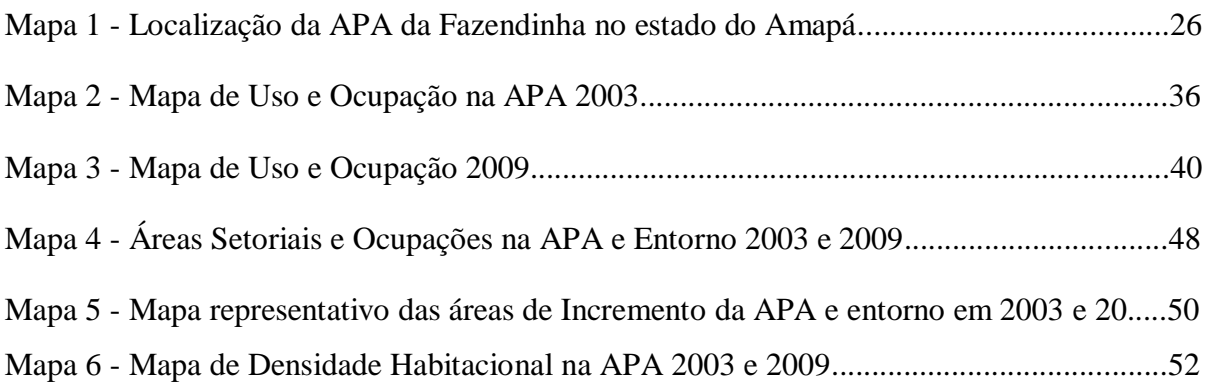

## **TABELAS**

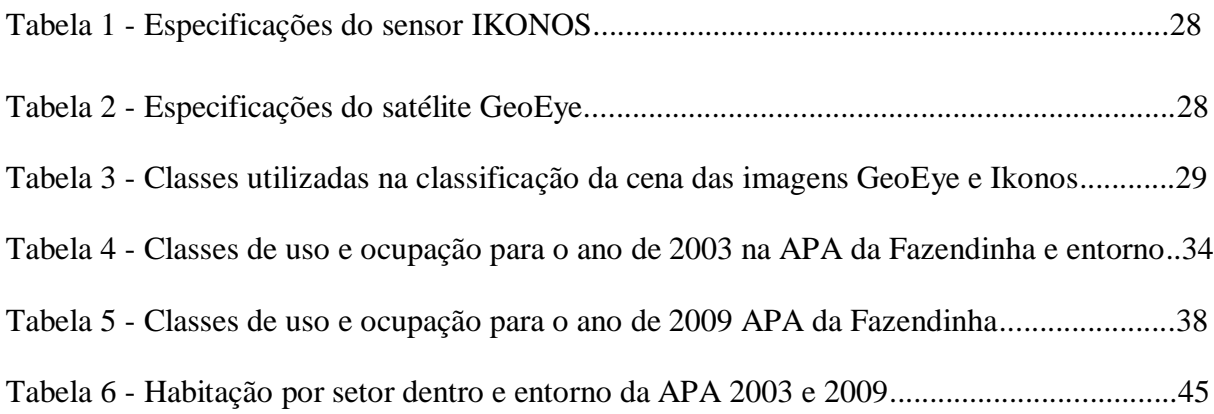

# **GRÁFICOS**

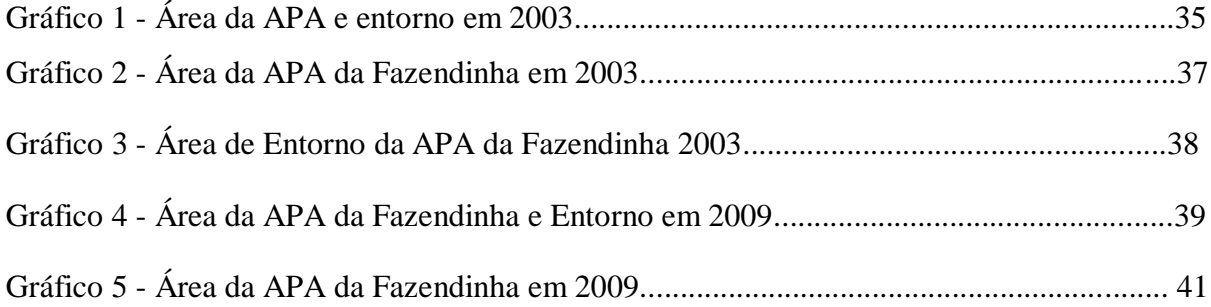

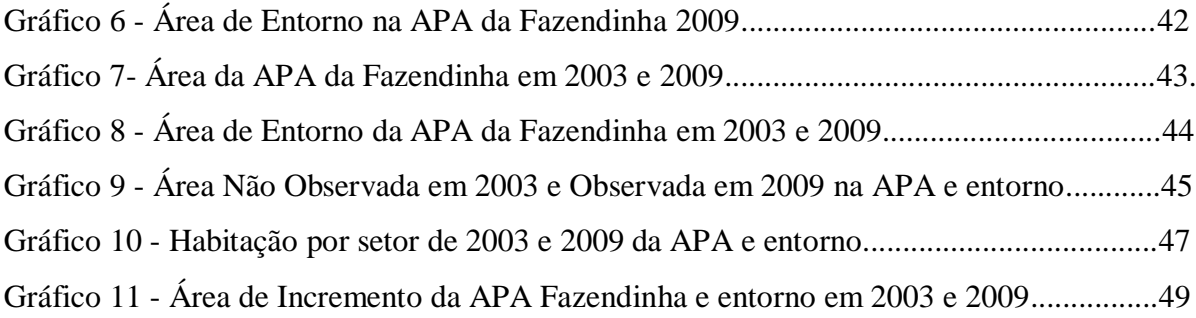

# **SUMÁRIO**

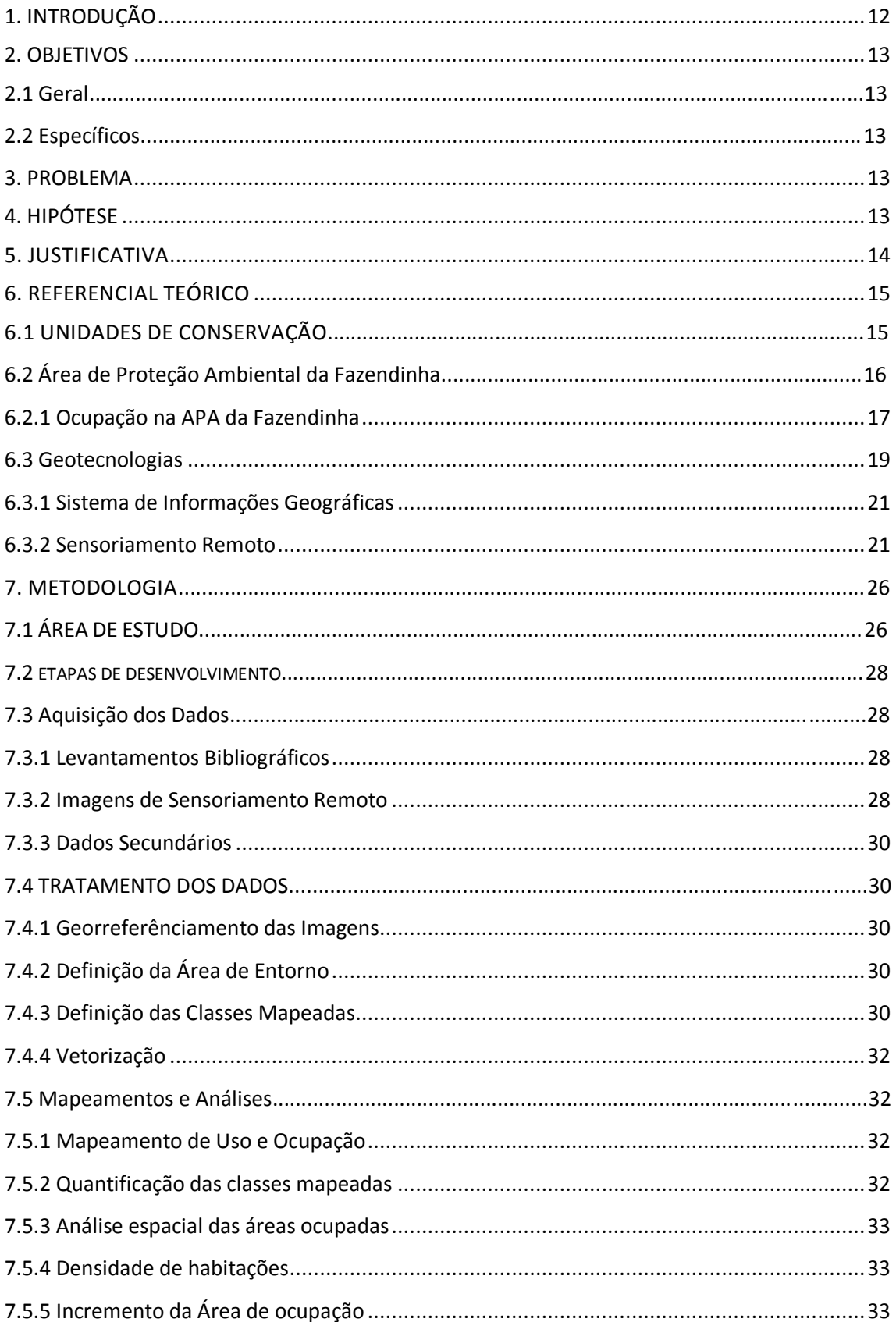

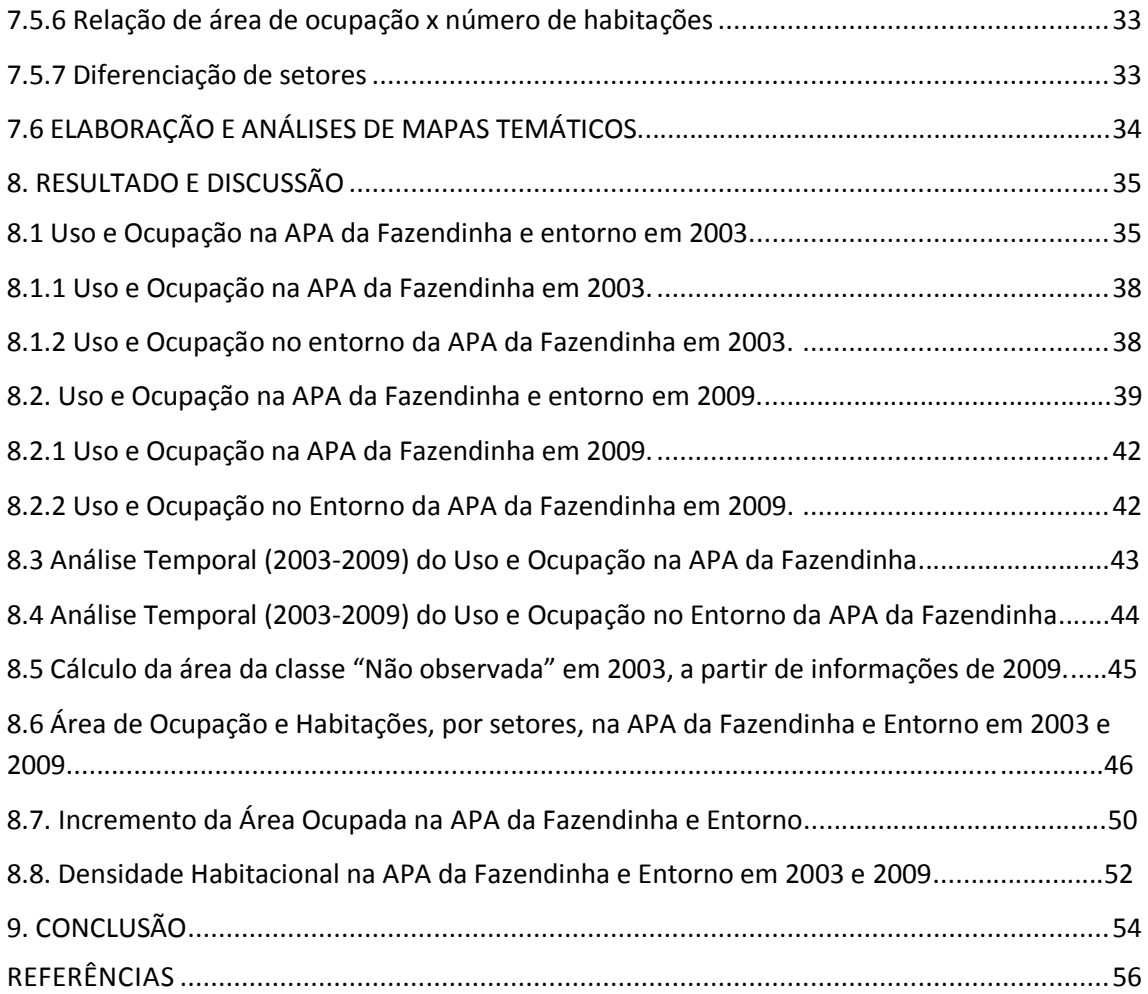

## <span id="page-11-0"></span>**1. INTRODUÇÃO**

O Amapá apresenta um sistema de Unidades de Conservação - UC com diferentes categorias de manejo, criadas tanto pelo Governo Federal, Estadual e Municipal. No total são 19 Unidades contemplando cerca de 50% dos domínios territoriais do Estado. Entre as Unidades de Conservação criadas pelo governo do Amapá esta a Área de Proteção Ambiental da Fazendinha - APA.

A APA da Fazendinha situa-se na porção costeira do Estado do Amapá. É uma Unidade de Conservação de Uso Sustentável, com 136,59 hectares.

As Unidades de Conservação - UC são áreas protegidas por lei, de acordo com sua função e utilidade para o equilíbrio do meio e o bem estar do homem.

Esta UC foi criada primeiramente como uma Unidade de Proteção Integral, denominada Parque Florestal de Macapá, através do Decreto Territorial nº 30 de 24/10/1974, com 2.187 hectares. Em 2004, passou a ser a Área de Proteção da Fazendinha, com 136, 59 ha.

Um dos desafios enfrentados na unidade é manter as ações de controle e fiscalização para inibir possíveis invasões, evitando assim, sua degradação e ocupação desordenada decorrentes do aumento de construções residenciais e atividades predatórias como o desmatamento e a caça.

Uma ferramenta para o monitoramento e identificação da possível pressão da ocupação, ao longo do tempo, é o uso da nova geração de satélites de sensoriamento remoto de alta resolução espacial e temporal. O uso destas ferramentas vem se destacando devido ao seu grande potencial de uso nas aplicações ambientais na Amazônia.

A interpretação derivada destes produtos representada e armazenada em um Sistema de Informações Geográficas - SIG permite, através de sua ampla funcionalidade, ampliar a capacidade de geração de conhecimento nas áreas das ciências ambientais. Permitindo, explorar computacionalmente as hipóteses relativas a este trabalho.

## <span id="page-12-0"></span>**2. OBJETIVOS**

## <span id="page-12-1"></span>**2.1 Geral**

 Analisar a dinâmica de uso e ocupação na Área de Proteção Ambiental da Fazendinha no período de 2003 a 2009.

## <span id="page-12-2"></span>**2.2 Específicos**

- $\checkmark$  Interpretar visualmente as imagens de satélite para identificação das classes temáticas relativas às áreas naturais e antropizadas na APA, e no entorno de 200 metros.
- Utilizar as técnicas de análise espacial para quantificar o uso e ocupação e número de habitações.
- Gerar mapa de uso e ocupação na APA da Fazendinha, para os períodos de 2003 e 2009.

## <span id="page-12-3"></span>**3. PROBLEMA**

 A área de estudo existe como Unidade de Conservação há aproximadamente quatro décadas. Deveria assim, ter seu uso e ocupação ordenados, embora inserida em uma área de expansão urbana. Devido a esta situação o número de ocupações tem aumentado dentro e no entorno da APA.

## <span id="page-12-4"></span>**4. HIPÓTESE**

 O aumento das habitações dentro e no entorno da APA da Fazendinha tem aumentado ao longo dos anos, provocando a diminuição de sua vegetação nativa.

#### <span id="page-13-0"></span>**5. JUSTIFICATIVA**

As Áreas de Proteção Ambiental são Unidades de Conservação originadas na **Lei Federal nº 6.902 de 27/04/1981**. As APAs podem ser estabelecidas em terras de domínio público e/ou privado. Quando em domínio privado, as atividades econômicas podem ocorrer sem prejuízo dos atributos ambientais especialmente protegidos, respeitando-se a fragilidade e a importância desses recursos naturais.

A Lei nº **9.985/2000** do Sistema Nacional de Unidade de Conservação da Natureza (SNUC), art. 15 estabelece que, Área de Proteção Ambiental é uma área em geral extensa, com certo grau de ocupação humana, dotada de atributos abióticos, bióticos, estéticos ou culturais especialmente importantes para a qualidade de vida e o bem-estar das populações humanas.

Conhecendo a questão do crescimento de habitações na Área de Proteção Ambiental da Fazendinha, se faz necessário um estudo para avaliar espacialmente o avanço das edificações, levando-se em consideração os prejuízos causados à Unidade.

Desde sua criação, a UC sofreu perda significativa em sua área, passando de 2.187 ha em 1974 e de 193 ha em 1984 e, 136,59 ha em 2004. Trata-se também de área sujeita à constante pressão antrópica, uma vez que se encontra às margens de uma Rodovia Estadual que provê fácil acesso às principais sedes municipais do Estado, Macapá e Santana. Logo vem a preocupação com a vegetação nativa da APA, justificando um estudo que possa avaliar e relacionar as ocupações e a degradação e/ou manutenção de sua vegetação nativa.

Optou-se por utilizar a geotecnologia para geração da informação de uso e ocupação, através da interpretação visual de imagens de satélites e posterior análises espaciais em ambiente de Sistema de informação Geográfica (SIG).

O trabalho se justifica pela importância de se fazer uma análise preliminar da dinâmica espacial das áreas de uso e ocupação para gerar informações para estudos de caracterização ambiental, como medida de planejamento e identificação de fontes de alterações de ambientes decorrentes de ocupações humanas.

#### <span id="page-14-0"></span>**6. REFERENCIAL TEÓRICO**

#### <span id="page-14-1"></span>**6.1 UNIDADES DE CONSERVAÇÃO**

A Lei nº 9.985 de 18 de julho de 2000, que instituiu o Sistema Nacional de Unidades de Conservação da Natureza (SNUC), art. 2º inciso I, define Unidade de Conservação como sendo todo espaço territorial e seus recursos ambientais, incluindo as águas jurisdicionais, com características naturais relevantes, legalmente instituídos pelo Poder Público, com objetivos de conservação e limites definidos, sob-regime especial de administração, ao qual se aplicam garantias adequadas de proteção.

Segundo Henry-Silva (2005, p. 134), essas áreas de preservação podem ser caracterizadas como bancos genéticos *in situ*, constituídas não apenas por exemplares individuais da biota, mas também de ecossistemas protegidos em larga escala. Como a proteção da biodiversidade e dos recursos genéticos são vitais para a existência de seres vivos contribuem para a quantidade e qualidade da água, manutenção do clima, matéria-prima e áreas de lazer, entre outras. Visto que, os seres humanos dependem desses recursos naturais para a sua sobrevivência, e precisa proteger os ecossistemas para evitar a exploração indiscriminada e predatória.

De acordo com o SNUC, as Unidades de Conservação apresentam classificação específica e foram divididas em dois grupos: Unidades de Proteção Integral (PI) e Unidades de Uso Sustentável (US).

> As Unidades de Proteção Integral tem como objetivo básico a manutenção dos ecossistemas livres de alterações causadas por interferência humana, admitindo apenas o uso indireto dos seus atributos, ou seja, aquele que não envolve consumo, coleta, dano ou destruição dos recursos naturais.

Essas unidades de conservação são subdivididas em 5 categorias: Estação Ecológica, Reserva Biológica, Parque Nacional, Monumento Natural e Refúgio da Vida Silvestre. (BRASIL, 2000).

Já as Unidades de Uso Sustentável objetivam a exploração do ambiente de maneira a garantir a perenidade dos recursos ambientais renováveis e dos processos ecológicos, mantendo a biodiversidade e os demais atributos ecológicos, de forma socialmente justa e economicamente viável. Admite o uso direto dos seus recursos, isto é permite a coleta, e uso comercial ou não dos recursos naturais. São subdivididas em sete categorias: Área de Proteção Ambiental, Área de Relevante Interesse Ecológico, Floresta Nacional,

Reserva Extrativista, Reserva de Fauna, Reserva de Desenvolvimento Sustentável e Reserva Particular do Patrimônio Natural. (BRASIL, 2000).

Nesse sentido, as Áreas de Proteção Ambiental – APA estão inseridas nesse segundo grupo e assim sendo, conforme o Art. 15 da Lei 9.985/2000 essas áreas são definidas como:

> [...] uma área em geral extensa, com certo grau de ocupação humana, dotada de atributos abióticos, bióticos, estéticos ou culturais especialmente importantes para a qualidade de vida e o bem-estar das populações humanas, e tem como objetivos básicos proteger a diversidade biológica, disciplinar o processo de ocupação e assegurar a sustentabilidade do uso dos recursos naturais.

As Unidades de Conservação criadas pelo Governo Brasileiro no Amapá não dispõem de plano de manejo, infraestrutura e pessoal qualificado em número suficiente para o alcance dos objetivos para os quais foram criadas (CHAGAS, 2008, p.83).

Ainda segundo Chagas (2008, p.51) na década de 80, o Amapá passou a fazer parte da meta de conservacionista global ao ampliar a quantidade de áreas protegidas na Amazônia.

Segundo Chelala (2008) o Amapá, por manter uma parcela significativa de seu território não antropizado, particularmente de florestas nativas, revelou-se como um território propício para este movimento de ampliação de áreas de uso restrito, tanto que todas as unidades de conservação do Amapá foram criadas a partir de 1980.

#### <span id="page-15-0"></span>**6.2 Área de Proteção Ambiental da Fazendinha**

A Área de Proteção Ambiental da Fazendinha é uma unidade de conservação estadual de uso direto criada em 31 de dezembro de 2004 pela de Lei nº 0873, do Governo do Estado do Amapá (...), localizada entre os Distritos da Fazendinha no Município de Macapá e Fortaleza no Município de Santana, e limitada ao sul pelo Rio Amazonas ao Norte pela Rodovia Juscelino Kubitschek, a Leste pelo Distrito da Fazendinha e por uma propriedade particular, e a Oeste pelo Igarapé da Fortaleza (SILVA, 2009, p. 6).

A APA da Fazendinha foi criada em 2004, através da Lei estadual nº 0873 "com objetivo de conciliar a permanência da população local com a proteção ambiental, através do uso racional dos recursos naturais e da busca de alternativas econômicas sustentáveis para a comunidade residente". No entanto, a APA sofre pressão urbana dos municípios de Macapá e Santana comprometendo sua sustentabilidade, além das péssimas condições de vida e insalubridade humana em que os moradores vivem.

A APA da Fazendinha foi criada primeiramente com o nome de Parque Floresta de Macapá através do Decreto Territorial nº 30 de 24 de outubro de 1974 é a primeira unidade de conservação do Estado do Amapá, segundo a secretaria Estadual de Meio Ambiente (SEMA),

depois de dez anos sofre alteração e passa ser uma Reserva Biológica da Fazendinha - REBIO através do Decreto Estadual n° 020, de 14/12/1984, mas devido aos conflitos existentes na unidade, em função da especulação imobiliária houve necessidade de mudança de categoria como afirma Ferreira (2011, p. 104):

> A presença humana de ocupantes dentro da REBIO ficou notadamente marcada pelos conflitos de interesses fundiários, pelas disputas do direito a propriedade privada e pelos constantes movimentos de ocupação, especialmente, por populações ribeirinhas oriundas de ilhas adjacentes aos limites da reserva. Por conseguinte, com a edição do SNUC, a presença antrópica e a propriedade privada em reservas biológicas feriam as disposições da legislação brasileira.

 A ocupação em UC acarreta um grande processo de degradação dos recursos naturais em decorrência da expansão desordenada pela construção de estabelecimentos comerciais e residenciais, avança o desmatamento na área, perda da biodiversidade, poluição do rio e da várzea etc. Ferreira (2011, p. 113), em seu estudo sobre o uso e ocupação da APA da Fazendinha afirma:

> A APA da Fazendinha é uma unidade de conservação que apresenta um padrão de ocupação/uso diferenciado, uma vez que, sua proximidade das áreas urbanas de Macapá e Santana, provocou nesta, uma apropriação sócio-espacial peculiar. Nesta UC, a existência de um conjunto de palafitas de moradia ou de atividades comerciais, além de outras pequenas construções, notabiliza uma dinâmica de caráter eminentemente urbano, justificado pela dinâmica social vista em seu interior.

A vegetação da APA da Fazendinha é formada por floresta de várzea presente ao longo do rio e igarapés que sofrem a influência cotidiana das marés e cheia anuais do equinócio. Dentre as espécies mais representativas, destacam-se o açaí (*Euterpe oleracea*), pau mulato (*Calycophyllum spruceanum*), seringueira (*Hevea brasiliensis*) e andiroba (*Carapa guianensis*) (SEMA, 2012).

#### <span id="page-16-0"></span>**6.2.1** *Ocupação na APA da Fazendinha*

A ocupação em UC acarreta um grande processo de degradação dos recursos naturais em decorrência da expansão desordenada pela construção de estabelecimentos comerciais e residenciais, avança o desmatamento na área, perda da biodiversidade, poluição do rio e da várzea etc. Esses problemas estão em desacordo com o SNUC, agravado pelo fato desta APA ainda não possuir seu Plano de Manejo, o que seria um instrumento para amenizar o impacto socioambiental enfrentado pela Unidade.

O Art. 2º da Lei 9.985/2000 conceitua Plano de Manejo como documento técnico mediante o qual, se fundamenta os objetivos gerais de uma unidade de conservação, se estabelece o seu zoneamento e as normas que devem presidir o uso da área e o manejo dos recursos naturais, inclusive a implantação das estruturas físicas necessárias à gestão da unidade (BRASIL, 2000). E este deve ser elaborado no prazo de cinco anos a partir da data de criação da unidade, pois objetiva a proteção e a satisfazer as necessidades materiais, sociais e culturais das populações tradicionais.

Dentre as principais fontes de pressão presente na APA da Fazendinha são a ocupação desordenada e a chegada de mais pessoas que buscam construir residências na área da UC. Na orla da Unidade, apesar da existência de algumas casas antigas, surgem novas construções de boa qualidade, inclusive bares e galpões para guardar lanchas. A precária coleta de lixo, a presença de um matadouro nas proximidades e o abastecimento apenas parcial de água caracteriza uma situação sofrível de saneamento básico (SEMA, 2009).

Lima e Nascimento (2003) o maior adensamento populacional são as margens do Igarapé Fortaleza, onde a ocupação ocorre de maneira totalmente desordenada. Também as margens do Igarapé Paxicú requer especial atenção, pois desponta como área de intensa ocupação tanto para fins residenciais quanto para comerciais, como por exemplo, a construção de estaleiros, o que poderá trazer como consequência a degradação ambiental.

A ocupação na APA caracteriza-se por um baixo nível de qualidade de vida da população como afirma Ferreira (2011, p. 146).

> [...] precariedade no abastecimento de água, os riscos de contaminação, o frágil sistema de coleta de resíduos sólidos, tratamento impróprio de dejetos humanos, a deposição do lixo nos arredores imediatos das casas [...]. O uso da área pela crescente ocupação no interior e no entorno da Unidade gera pressão aos recursos naturais da Unidade e dificulta o alcance dos objetivos da UC.

O processo de ocupação antrópica compromete a organização do espaço urbano, como consequência o crescimento desordenado das cidades. BETINNE (2008, p. 78) afirma que:

> [...] a ocupação e o uso do solo em áreas urbanas trazem significativos problemas socioambientais, como por exemplo, a expansão sobre áreas de mananciais de água ou a ocupação de áreas ribeirinhas sujeitas às inundações periódicas. O próprio aumento de frequência dessas inundações, em razão da impermeabilização do solo, é consequência da ausência de planejamento e de regulamentação do crescimento das cidades.

Nas UC's de Uso Sustentável torna-se um desafio manter a biodiversidade, principalmente em uma unidade, onde não existe uma gestão eficaz, atuante e que envolva tanto os moradores da unidade como a comunidade do seu entorno. Neste sentido:

> É necessário que o conselho gestor, dentro do que permite a legislação, faça um planejamento para que se implantem os objetos urbanos necessários, neste caso primordialmente, a rede de esgotamento sanitário e água tratada, imprescindíveis para trilhar caminho da melhoria da qualidade de vida e consequentemente da sustentabilidade socioambiental (SILVA, 2011, p. 10).

A APA possui conselho gestor deliberativo que é presidido por representante da SEMA, e formado por representantes de outros órgãos públicos, de organizações da sociedade civil, e de moradores da área. O conselho gestor em conjunto com a SEMA, é responsáveis pelas autorizações de pesquisas, mediação de conflitos e ações de fiscalização e regulamentação (AMAPÁ, 2012).

Dessa forma, Ferreira (2011, p. 142), [...] afirma que ficaria a cargo do Conselho Gestor o papel de minimizar os conflitos recorrentes na área, assim como, de se fazer parceria na otimização da dinâmica das relações socioambientais de ocupação/uso/degradação que influenciam na territorialidade. A sociedade inserida em área de proteção ambiental possui um papel importantíssimo no sentido de preservação, assim ratifica a necessidade da relação estreita que se tem de ter entre as comunidades inseridas na APA, como preconiza o SNUC:

> A Constituição Federal de 1988 assegura a todos, em seu artigo sobre meio ambiente (art. 225), um "meio ambiente ecologicamente equilibrado" e impõe ao Poder Público o dever de defendê-lo e preservá-lo. Um dos instrumentos que a Constituição aponta para o cumprimento desse dever é a "definição de espaços territoriais e seus componentes a serem especialmente protegidos", ou seja, indica que o Poder Público deve criar áreas protegidas e garantir que elas contribuam para a existência de um "meio ambiente ecologicamente equilibrado".

Neste sentido, a utilização de ferramentas de geotecnologias é extremamente importante como, por exemplo, para o monitoramento de problemas ambientais.

#### <span id="page-18-0"></span>*6.3* **Geotecnologias**

As geotecnologias são o conjunto de tecnologias para coleta, processamento, análise e disponibilização de informação com referência geográfica (Oliveira et al., 2009). É uma ferramenta importante, pois seu uso consiste no monitoramento de problemas ambientais, sociais e econômicos, ou seja, atua na prevenção de desastres ambientais na recuperação de áreas degradadas e na utilização de recursos hídricos e minerais. Bitar et al. (2000, p. 78) afirma:

O panorama mundial de tendências no campo da geotecnologia, compreendendo em especial as múltiplas aplicações das geociências para a solução de problemas de engenharia e o aproveitamento de recursos naturais, particularmente os recursos hídricos, minerais e energéticos, encontra-se hoje fortemente influenciado pelo debate globalmente difundido em torno da crescente degradação ambiental do planeta e do desafio de alcançar um desenvolvimento verdadeiramente sustentável para a sociedade humana.

Geotecnologias como sensoriamento remoto, sistemas de informação geográfica – SIG, GPS, etc, são utilizados na manipulação digital de informações espaciais na interpretação de imagens de satélite e visitas em campo. Atualmente há diversos softwares capazes de processar e tratar dados de variados fenômenos, os quais são acessíveis a muitos usuários, conforme sugere Bernardes et al. (2009, p. 277):

> Hoje, com o avanço tecnológico e com a internet cada vez mais acessível a todos, existem softwares e imagens gratuitos que são disponibilizados para o processamento de imagens de satélite. O Instituto Nacional de Pesquisas Espaciais (INPE) fornece o software Spring, como também as imagens de satélite, respectivamente, como uma LANDSAT que possui 30 m de resolução. Essa disponibilidade favorece a ampliação da realidade (...).

O avanço nas tecnologias proporcionou a procura por ferramentas de análise e tratamento de dados em diferentes campos de aplicação, ou seja, que possam acompanhar as mudanças cotidianas e de forma eficiente. Câmara e Davis (2001) argumentam que:

> A coleta de informações sobre a distribuição geográfica de recursos minerais, propriedades, animais e plantas sempre foi uma parte importante das atividades das sociedades organizadas. Até recentemente, no entanto, isto era feito apenas em documentos e mapas em papel; isto impedia uma análise que combinasse diversos mapas e dados. Com o desenvolvimento simultâneo, na segunda metade deste século, da tecnologia de Informática, tornou-se possível armazenar e representar tais informações em ambiente computacional, abrindo espaço para o aparecimento do Geoprocessamento.

Bressame et al. (2008) afirma que considerando o avanço de geotecnologias e sobretudo o acesso a elas vem se democratizando uma forma alternativa, precisa e confiável de gerar dados primários na complementação daqueles secundários, disponíveis na literatura.

Dessa forma, a geotecnologia é importante instrumento para tratar, por exemplo, conflitos de uso da terra, os quais aumentam constantemente na prática do planejamento cotidiano. As informações sobre as condições atuais precisam estar atualizadas e disponíveis e, as rápidas mudanças ambientais não podem mais ser registradas de modo a satisfazer às demandas crescentes por meio do imageamento convencional e ultrapassado (BLASCHKE e KUX, 2005).

O Geoprocessamento é uma tecnologia que integra várias disciplinas e agrupa em vários programas de manipulação de dados. Segundo as descrições de Câmara e Davis (2001, p.1):

> ... O termo *Geoprocessamento* denota a disciplina do conhecimento que utiliza técnicas matemáticas e computacionais para o tratamento da informação geográfica e que vem influenciando de maneira crescente as áreas de Cartografia, Análise de Recursos Naturais, Transportes, Comunicações, Energia e Planejamento Urbano e Regional. As ferramentas computacionais para Geoprocessamento, chamadas de *Sistemas de Informação Geográfica (GIS)*, permitem realizar análises complexas, ao integrar dados de diversas fontes e ao criar bancos de dados georreferenciados. Tornam ainda possível automatizar a produção de documentos cartográficos.

#### <span id="page-20-0"></span>**6.3.1** *Sistema de Informações Geográficas*

O termo *Sistemas de Informação Geográfica* (SIG) é aplicado para sistemas que realizam o tratamento computacional de dados geográficos e recuperam informações não apenas com base em suas características alfanuméricas, mas também através de sua localização espacial; [...], em que todas as informações disponíveis sobre um determinado assunto estão ao seu alcance, inter-relacionadas com base no que lhes é fundamentalmente comum: a localização geográfica. Para que isto seja possível, a geometria e os atributos dos dados num SIG devem estar *georreferenciados*, isto é, localizados na superfície terrestre e representados numa projeção cartográfica (CÂMARA e DAVIS, 2001, p. 3).

Ferreira et al. (2010, p.2), conceitua SIG como instrumento de elaboração eletrônica que permite coleta, gestão, análise e representação automatizada de dados georreferenciados, destaca-se que o geoprocessamento não se resume no armazenamento, mas tem como função principal a análise de dados, que utiliza de técnicas de analise espacial para a manipulação de dados multifontes e modelagem de cenários ambientais. Desse modo, o uso das geotecnologias permite retratar com precisão as condições de áreas de estudos a partir de um mosaico de informações de diferentes aspectos nos estudos ambientais.

#### <span id="page-20-1"></span>**6.3.2** *Sensoriamento Remoto*

O sensoriamento remoto (SR) é citado por Florenzano (2005, p. 11) como a tecnologia que permite obter imagens e outros tipos de dados da superfície terrestre por meio da capacitação, e do registro da energia refletida ou emitida pela superfície. E quanto mais

conhecimento tiver sobre a área de estudo maior serão as informações obtidas através dessas tecnologias.

Avanços na área de Sensoriamento Remoto possibilitaram a observação de uma grande gama de informações conforme observado por Cerqueira e Alves (2010):

> A evolução tecnológica do sensoriamento remoto, notadamente dos sensores orbitais, possibilitou a obtenção de imagens de satélites com alta resolução espacial e espectral. Com isto, as aplicações de sensoriamento remoto em ambientes urbanos foram ampliadas, favorecendo o mapeamento em grandes escalas, tão necessário no planejamento urbano, devido ao crescimento descontrolado [...].

As informações adquiridas contribuem para o estudo de fenômenos naturais e transformados pelo homem, uma vez que, essas ferramentas apresentam riquezas de detalhes devido à abrangência dos locais têm-se uma ampliação da realidade. Conforme relata o estudo de Crósta (1992, p. 9):

> ... as imagens de sensoriamento remoto passaram a representar uma das únicas formas viáveis de monitoramento ambiental em escalas locais e globais, devido à rapidez, eficiência, periodicidade e visão sinóptica que as caracterizam. Neste momento em que a humanidade começa a encarar seriamente a necessidade de monitorar as mudanças globais que vem ocorrendo na superfície do planeta, o sensoriamento remoto aparece como uma das ferramentas estratégicas para o futuro [...]. A necessidade de processamento advém do fato da imagem conter uma quantidade muito maior de informações do que a que olho humano conseguiria perceber. Faz-se necessário, portanto torná-la mais visível, ou representá-la de uma forma pela qual ela possa ser percebida....

O sensoriamento remoto é imprescindível no monitoramento ambiental, pois favorece a identificação dos impactos ambientais relacionados à atividade humana e pode manipular os dados e imagens de determinados locais à distância, sem precisar necessariamente ir ao campo. Para uma melhor compreensão dos resultados, esse mesmo autor relata:

> O processamento digital de imagens de sensoriamento remoto trata especificamente das técnicas utilizadas para identificar, extrair, condensar e realçar a informação de interesse para determinados fins, a partir de uma enorme quantidade de dados que usualmente compõem essas imagens (CRÓSTA, 1992, p. 10).

De acordo com Florenzano (2007, p. 97), sensoriamento remoto torna-se instrumento para a compreensão, conscientização e busca de soluções para os problemas da realidade socioambiental, e consequentemente para o exercício da cidadania.

Bettine et al. (2012, p. 4) diz: a elaboração de mapa temático de uso e ocupação do solo, compreendendo as coberturas vegetais existentes, identificação das áreas com diferentes graus de adensamento urbano das áreas de proteção ambiental, das áreas degradadas e com descarte de resíduos, levantamento das diretrizes municipais para a região.

Figueiredo (2005) faz uma abordagem no que tange às transformações geográficas, pois o uso de imagens de satélite é o melhor caminho para gerenciar e diagnosticar o comportamento ou o potencial agrícola de uma região, uma vez que as informações derivadas de imagens orbitais proveem respostas rápidas e seguras, diretamente vinculadas à avaliação, monitoramento e mapeamento eficientes dessas áreas.

Florenzano (2005) afirma que através das imagens de satélite o ambiente mais distante ou de difícil acesso torna-se mais acessível. Ao retratarem parte, ou uma face da superfície terrestre, elas permitem fazer a ligação entre o pontual, ou o local, e o global. A análise de um espaço local constitui referência para a compreensão de outros espaços, pois no local está embutido o regional, o continental, o global e vice-versa.

As imagens de satélites [...] mostram os ambientes e a sua transformação e destacam os impactos causados por fenômenos naturais e pela ação do homem com o uso e a ocupação do espaço Florenzano (2005, p. 67). A partir da interpretação das imagens é possível identificar diferentes tipos de uso.

A produção de mapas a partir de imagens de sensoriamento remoto é uma simplificação da realidade complexa representada pela imagem, o que justifica, muitas vezes, incorporá-la ao projeto, deixando-a falar por si mesma (THOMAS et al., 2011).

#### **6.3.2** *Sensoriamento Remoto de Alta Resolução*

A resolução espacial das imagens de satélite pode ser classificada como: Baixa, Média e Alta resolução espacial. São exemplos destas resoluções:

**Baixa resolução espacial:** Imagem dos satélites Meteorológicos NOAA com resolução espacial de **30 m a um 1.1 km** (nadir), (BRASIL, 2001, p. 26).

Segundo Dal Poz et al. (2001), as imagens de baixa resolução (apresentam o objeto sem distinção visual clara em sua estrutura.

**Média Resolução espacial:** imagem do satélite **[SPOT 4](http://www.ufrgs.br/engcart/PDASR/sensores.html#2)**, com resolução espacial de **10 m.** Possibilita identificar elementos urbanos como a rede viária, aeroportos, indústrias, edifícios. Porém, ao colocar a imagem na mesma escala das imagens de alta resolução, observa-se o tamanho do pixel.

**Alta resolução espacial**: imagem com **0,5 m** a 1m, como a do satélite [IKONOS II.](http://www.ufrgs.br/engcart/PDASR/sensores.html#7) É possível verificar a grande quantidade de detalhes e a distinção dos elementos urbanos (casas, ruas, quadras, vegetação, calçadas, loteamentos). Imagens de alta resolução permitem a extração de informação detalhada de diversos ambientes (DAL POZ et al.,2001).

Portanto, quanto maior a resolução espacial, maior o nível de detalhes perceptível na imagem.

#### **6.3.3** *IKONOS*

O satélite IKONOS foi lançado a 24 de Setembro de 1999 da Base da Força Aérea de Vandenberg, na Califórnia. O IKONOS produz imagens com resolução espacial de 1m em branco e preto (pancromáticas) e de 4m, multiespectrais (vermelho, azul, verde, infravermelho próximo), que podem ser combinadas de várias formas, permitindo uma ampla gama de aplicações de imagens de alta resolução. Juntos, os sensores pancromáticos e multiespectrais de muito alta resolução podem diferenciar objetos a menos de um metro quadrado do solo o suficiente para distinguir um carro de um caminhão. Esta capacidade, a uma altitude orbital de 680 km, representou um aumento significativo na resolução de imagens relativamente aos anteriores sistemas comerciais de satélites de detecção remota. (GARCÍA et al., 2013, p. 34).

O **IKONOS** tem capacidade de efetuar visadas no sentido de sua órbita e perpendicularmente a sua órbita, aumentando a frequência de revisita e possibilitando a aquisição de pares estereoscópicos, utilizados para trabalhos de restituição de altimetria. Sua órbita é solar heliossíncrona com 681 km de altitude veja o quadro abaixo (SILVA, 2002).

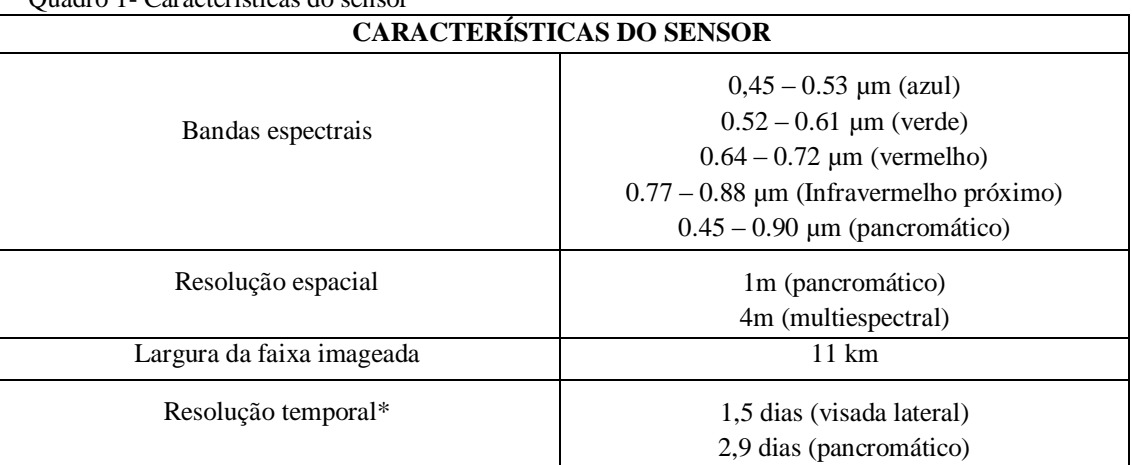

Quadro 1- Características do sensor

 \* Esses valores referem-se à latitude próxima 40º. A frequência de revisita será menor para latitudes menores e maiores para as latitudes próximas a Linha do Equador.

#### **.3.3.1** *GEOEYE*

Segundo Garcia (2008), o satélite GeoEye leva a bordo dois sensores pancromático e multiespectral, que alcançam respectivamente 41 centímetros e 1,6 metros de resolução espacial. O satélite GeoEye é capaz de adquirir imagens em amplas áreas do globo terrestre, em intervalos de revisita de no máximo 3 dias. Esta característica, aliada à alta resolução espacial, possibilita o mapeamento em escalas cartográficas grandes, de fenômenos distribuídos em extensas áreas.

A variedade de informações dos diferentes sensores já disponíveis ou em planejamento cria um número de possibilidades de fusão de dados que pode fornecer recursos para a interpretação de imagens (SANTOS FILHO, 2011).

#### <span id="page-25-0"></span>**7. METODOLOGIA**

#### <span id="page-25-1"></span>7.1 ÁREA DE ESTUDO

A Área de Proteção Ambiental da Fazendinha possui 136,6 hectares. Está localizada ao sul do município de Macapá, na divisa com o município de Santana. Limita-se ao sul com o Rio Amazonas, a oeste com o Igarapé da Fortaleza e a norte e leste com a expansão urbana do município de Macapá, incluindo a Rodovia Estadual Juscelino Kubitschek.

Encontra-se entre as coordenadas geográficas de Longitudes 51° 8' 30" W e 51° 7' 5" W e Latitudes 0° 2' 40" S e 0° 3' 20"S (Mapa 1).

O principal acesso a área de estudo se dá por via terrestre, através da Rodovia JK, embora seja possível o aporte ao local através da navegação pelo Rio Amazonas e seus afluentes (Mapa 1).

Foi considerada como área de estudo, a APA da Fazendinha e seu entorno imediato, definido como uma zona "buffer" de 200 metros a partir de seu limite. O entorno foi considerado em função da pressão antrópica existente em seu entorno imediato, o qual contempla um porto de embarque e desembarque e vários empreendimentos comerciários, a Rodovia Juscelino Kubistchek e uma propriedade com atividade pecuária. A APA da Fazendinha ainda não possui plano de manejo.

#### Mapa 1. Localização APA da Fazendinha no estado do Amapá

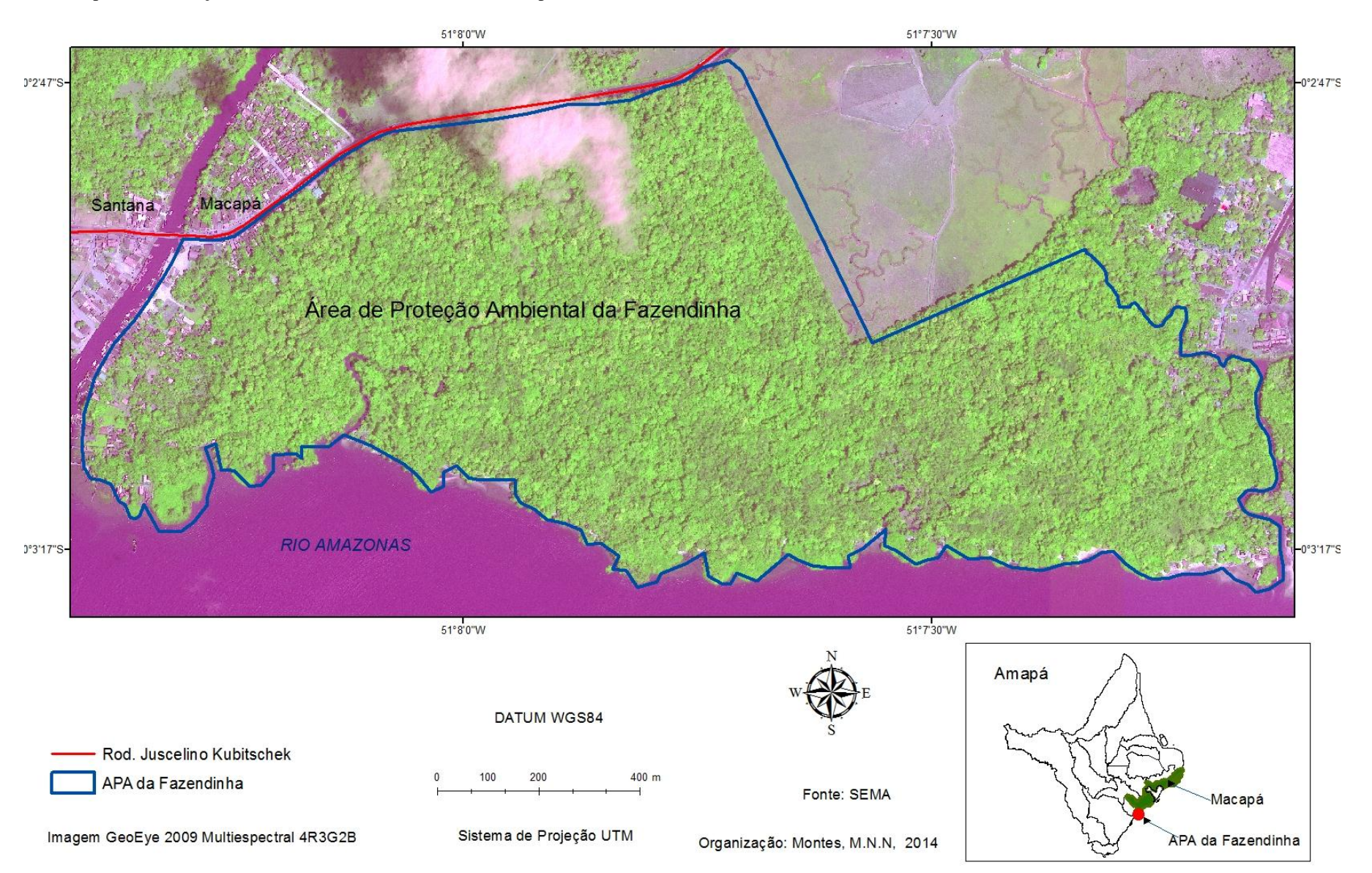

#### <span id="page-27-0"></span>**7.2** ETAPAS DE DESENVOLVIMENTO

O fluxograma abaixo mostra as etapas de desenvolvimento metodológico na realização deste trabalho de pesquisa.

Fluxograma do processo de desenvolvimento da metodologia

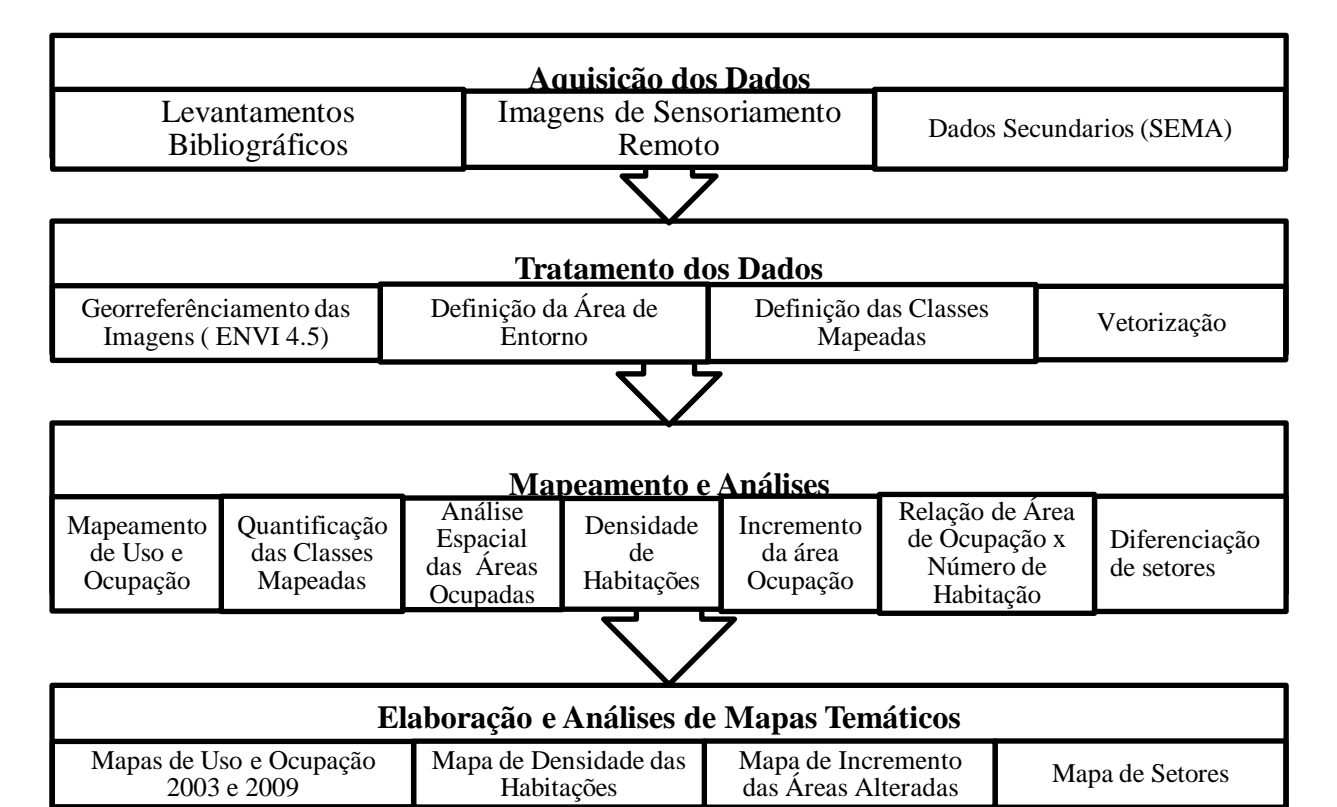

#### <span id="page-27-1"></span>**7.3 Aquisição dos Dados**

#### <span id="page-27-2"></span>**7.3.1** *Levantamentos Bibliográficos*

Foi realizado um levantamento bibliográfico, consultando obras em bibliotecas da Universidade Federal do Amapá - UNIFAP e da Secretaria de Estado do Meio Ambiente do Amapá – SEMA, Artigos científicos, livros e leis foram adquiridos digitalmente via internet em sites de pesquisa, congressos e simpósios correlatos ao tema da pesquisa.

#### <span id="page-27-3"></span>*7.3.2 Imagens de Sensoriamento Remoto*

As imagens orbitais utilizadas para a execução deste trabalho foram as dos sensores IKONOS e GeoEyes, cedidas pela Secretaria de Meio Ambiente, e pelo projeto Ressaca, do IEPA, respectivamente.

Estas imagens foram selecionadas em função dos seguintes critérios: menor cobertura de nuvens, disponibilidade, resolução espacial a fim de obter o melhor detalhamento da área de estudo.

A imagem do satélite IKONOS, foi obtida no ano de 2003, e recobre uma área de 13x13 km, e com resolução espacial de 01 metro (pancromático) e 04 metros (multiespectral). A resolução radiométrica é de 11 bits (2048 níveis de cinza) aumentando o poder de contraste e de discriminação dos alvos. As principais especificações técnicas deste sensor estão na Tabela 1. Ressalta-se que esta imagem não recobre a totalidade da área de estudo.

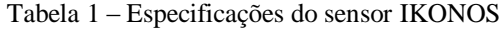

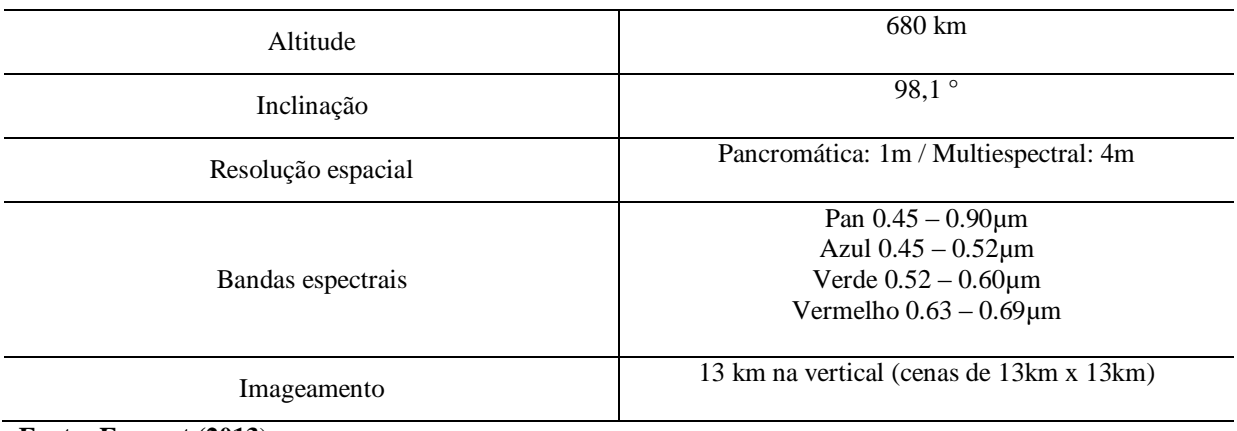

**Fonte: Engesat (2013**)

O outro sensor utilizado foi o Geoeye-1. A imagem GeoEyes foi adquirida no ano de 2009 e dispõe de uma resolução espacial de 41 cm no modo pancromático (banda pancromática) e 1,65 m no modo multiespectral (bandas azul, verde, vermelha, e infravermelhos próximos), como descritos na tabela 01 (GeoEye, 2010). A tabela 2 apresenta as principais características desse sensor.

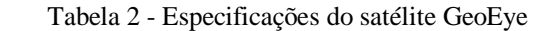

| Resolução espacial                           | 0.41m no pancromático (P&B)               |  |  |
|----------------------------------------------|-------------------------------------------|--|--|
|                                              | 1.64m no multiespectral (colorido)        |  |  |
| Sensibilidade espectral no pancromático      | 450-900 nm                                |  |  |
| Sensibilidade espectral no multiespectral    | Azul: 450-520 nm                          |  |  |
|                                              | Verde: 520-600 nm                         |  |  |
|                                              | Vermelho: $625-695$ nm                    |  |  |
|                                              | Infra vermelho: 760-900 nm                |  |  |
| Faixa imageada                               | $15.2$ Km                                 |  |  |
| Capacidade de visada lateral                 | Até 60 graus                              |  |  |
| Quantificação                                | 11 bits por pixel                         |  |  |
| Vida útil                                    | Concebido para operar por mais de 10 anos |  |  |
| Capacidade de revista                        | A cada 3 dias ou menos                    |  |  |
| Altitude                                     | 684 km                                    |  |  |
| Hora da passagem                             | 10:30 am G.M.T                            |  |  |
| $E_{\text{total}} = E_{\text{total}} / 2012$ |                                           |  |  |

**Fonte – Engesat (2013)**

#### <span id="page-29-0"></span>**7.3.3** *Dados Secundários*

Os arquivos shapes, pontos de GPS, Rodovia JK, limite da APA (Estabelecido em 2004) e Imagem GeoEye 2009 e Ikonos 2003 foram cedidos da Secretaria de Estado de Meio Ambiente (SEMA).

#### <span id="page-29-1"></span>**7.4 TRATAMENTO DOS DADOS**

#### <span id="page-29-2"></span>**7.4.1** *Georreferênciamento das Imagens*

Foi realizada a composição das bandas através do software ArcGis 10.1. A imagem GeoEye foi ortorretificada pelo IEPA e apresentou boa correção geométrica, verificada através de arquivos de pontos de controle obtidos com GPS na área de estudo, em função disto esta imagem foi utilizada como imagem referência para o procedimento de georreferênciamento da Imagem IKONOS.

A imagem Ikonos foi georeferrenciada no software ENVI 4.5, através do método imagem-imagem. Foram coletados 25 pontos de controle, tendo erro residual médio (RMS) 0,280 pixel Para avaliar a qualidade geométrica da imagem IKONOS registrada, foram utilizados pontos de GPS cedidos da SEMA. A análise visual permitiu observar uma boa correlação entre os pontos e as feições na imagem. Foi utilizado o Sistema de projeção UTM e Datum WGS 84.

## <span id="page-29-3"></span>**7.4.2** *Definição da Área de Entorno*

Foi gerado um polígono com 200 m de entorno (buffer) do limite da APA da Fazendinha. O procedimento foi realizado no programa ArcGIS através da ferramenta de proximidade denominada *buffer*.

## <span id="page-29-4"></span>**7.4.3** *Definição das Classes Mapeadas*

A partir do objetivo do trabalho e da observação das imagens em composição colorida RGB342, para imagem GeoEye e, RGB321 para IKONOS, foram definidas 10 classes temáticas (área não observada, não é classe) a serem mapeadas (Tabela 3).

Tabela 3 – Classes utilizadas na classificação da cena das imagens GeoEye e Ikonos.

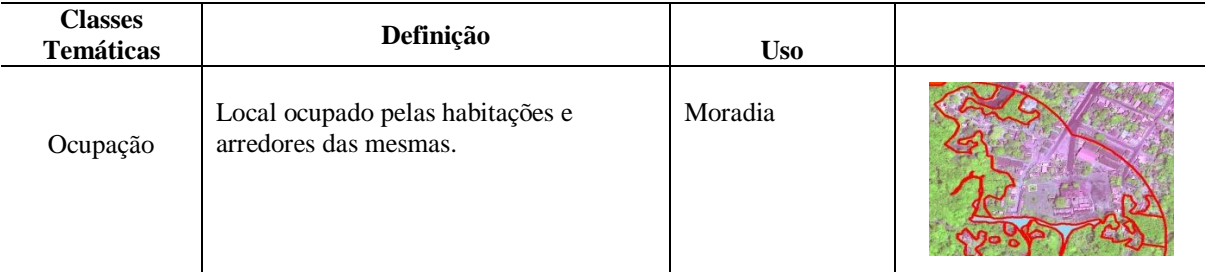

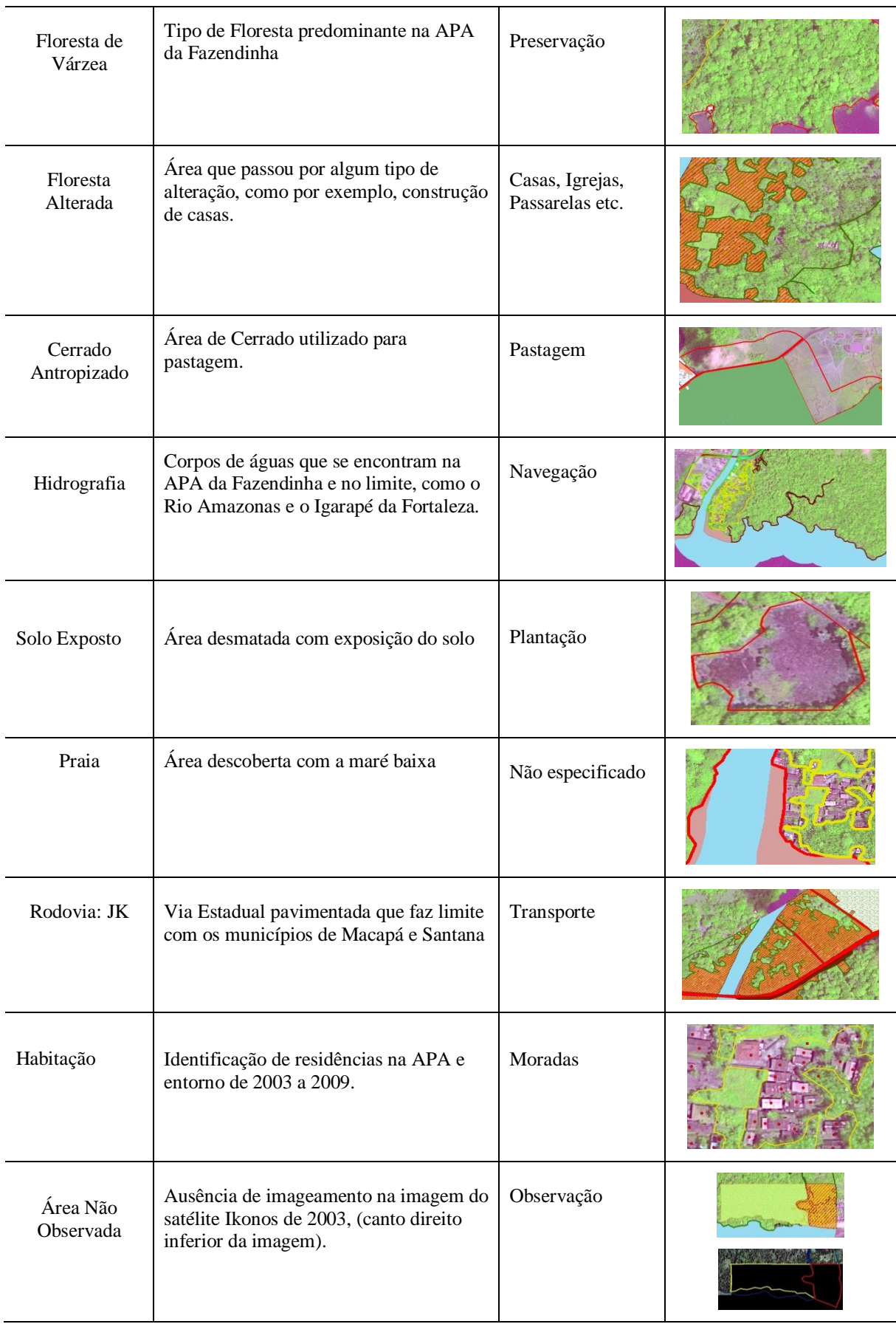

#### <span id="page-31-0"></span>**7.4.4** *Vetorização*

A partir da definição dos temas realizou-se o procedimento de vetorização manual, adotando escala de vetorização de 1:10.000. Primeiramente vetorizou-se a imagem IKONOS 2003, prosseguindo à vetorização da imagem GeoEye 2009. As classes temáticas foram representadas por polígonos e pontos.

No caso dos polígonos as classes foram ocupação, floresta de várzea, floresta alterada, cerrado antropizado, hidrografia, solo exposto, praia, Rodovia JK e área não observada.

A representação pontual foi utilizada exclusivamente para o tema habitação, de forma a desenhar um ponto para cada habitação possível de identificar através dos diferentes tipos telhado.

Para isso considerou-se os atributos forma, cor, textura e localização. Isto foi feito a fim de diferenciar a área ocupada do número de habitações.

#### <span id="page-31-1"></span>**7.5 Mapeamentos e Análises**

#### <span id="page-31-2"></span>**7.5.1** *Mapeamento de Uso e Ocupação*

Após o processo de vetorização das imagens IKONOS e GeoEye, à cada polígono foi atribuída a sua respectiva classe, a partir de mapeamento manual.

No programa ArcGIS, os polígonos foram vetorizados em dois arquivos shapefile, cada um correspondendo ao uso de uma imagem. O arquivo *shapefile*, além da feição geométrica, possui uma tabela de atributos associada ao desenho. Esta tabela possui uma linha para cada polígono vetorizado e é editável. Na tabela de atributos foi incluído um campo denominado **"classe"** e para cada polígono vetorizado, uma classe foi atribuída.

Para cada classe foi definida uma simbologia, composta por cores, a fim de gerar uma legenda comum para os mesmos elementos em períodos diferentes.

#### <span id="page-31-3"></span>**7.5.2** *Quantificação das classes mapeadas*

No Programa ArcGIS, a partir de operação de cálculo de área, que inclui mais um campo na tabela de atributo, foi obtida a área para cada polígono obtido. A tabela de atributos foi exportada em formato dbf, a fim de permitir sua edição e manipulação no programa Excel. Neste programa, foi obtida a somatória da área de cada classe e gerados gráficos.

#### <span id="page-32-0"></span>**7.5.3** *Análise espacial das áreas ocupadas*

A partir das classes mapeadas foi possível analisar as alterações ao longo do tempo, tendo como referencia a quantificação das classes obtidas nas imagens 2003 e 2009.

#### <span id="page-32-1"></span>**7.5.4** *Densidade de habitações*

Através do *Spatial Analyst Tools*, *Kernel Density* (Ferramenta pertencente ao *Arc Toolbox*) foram gerados dois mapas de densidade, considerando o arquivo de habitações, representados por pontos. O objetivo desta análise foi identificar os locais com maior densidade de habitações na APA e seu entorno, e sua variação ao longo do tempo.

#### <span id="page-32-2"></span>**7.5.5** *Incremento da Área de ocupação*

A partir do mapeamento das áreas de ocupação de 2003 e 2009, foram obtidas as áreas de incremento desta classe.

Estas foram obtidas a partir da subtração dos polígonos de ocupação de 2003 sobre os de 2009, com a utilização da Ferramenta *Erase*, do *Arc Toolbox*, do Programa *ArcGIS*. Esta análise permitiu a verificação das áreas de incremento de ocupação na área de estudo.

#### <span id="page-32-3"></span>**7.5.6** *Relação de área de ocupação x número de habitações*

Foi realizada uma análise comparativa entre as áreas alteradas e número de habitações de 2003 e, as áreas alteradas e números de habitações de 2009, para verificar a existência de uma relação de proporcionalidade entre número de habitações e o crescimento da área alterada.

#### <span id="page-32-4"></span>**7.5.7** *Diferenciação de setores*

Para facilitar a interpretação das informações, a área de Estudo foi subdividida em setores, de acordo com a localização geográfica e a quantidade de habitações.

Foram identificados seis setores, segundo os seguintes critérios:

Setor 1: entorno da APA na margem direito da Rodovia JK, sentido norte.

Setor 2: Entorno da APA na margem direito da Rod. JK, sentido norte.

Setor 3: Entorno da APA na margem esquerda do Igarapé da Fortaleza, sentido oeste.

Setor 4: Área da APA na margem direita do Igarapé da Fortaleza, sentido sul, oeste.

Setor 5: Área e entorno da APA, sentido leste, sul.

Setor 6: Área e entorno da APA, sentido sul.

## <span id="page-33-0"></span>**7.6 ELABORAÇÃO E ANÁLISES DE MAPAS TEMÁTICOS.**

 Foram gerados mapas a fim de ilustrar o uso do solo na APA da Fazendinha e as características temporais de sua ocupação.

- Mapa de Uso e Ocupação de 2003 e 2009.
- Mapa de Densidade das Habitações.
- Mapa de Incremento das Áreas Alteradas.
- Mapa dos Setores

#### <span id="page-34-0"></span>**8. RESULTADO E DISCUSSÃO**

A seguir serão apresentados os resultados obtidos pela interpretação visual e análise espacial dos dados relativos ao uso e ocupação e áreas alteradas por habitações.

#### <span id="page-34-1"></span>*8.1 Uso e Ocupação na APA da Fazendinha e entorno em 2003.*

Foram identificadas dez classes de uso e ocupação com as respectivas áreas em hectares e porcentagem em relação à área total estudada (Tabela 4). Também foi contabilizado o total de habitações para APA da Fazendinha e entorno.

| Classes de uso e ocupação | Area (ha) | $(\%)$ |
|---------------------------|-----------|--------|
| Ocupação                  | 20,4734   | 14,01  |
| Floresta de várzea        | 128,5384  | 88,99  |
| Floresta alterada         | 7,2389    | 4,97   |
| Hidrografia               | 70,8924   | 48.44  |
| Cerrado antropizado       | 38,6227   | 26,39  |
| Solo exposto              | 3,0485    | 2,09   |
| Ramal                     | 0.3172    | 0,6    |
| Rod. JK                   | 1,7548    | 0,03   |
| Praia                     | 2,0199    | 1,38   |
| Não observado             | 18,3217   | 12,61  |
| <b>Total</b>              | 291,2279  | 100%   |
| Habitação                 | 340 hab.  |        |

**Tabela 4** – Classes de uso e ocupação para o ano de 2003 na APA da Fazendinha e entorno

Fonte:Autoras (2014)

No ano de 2003 a área de ocupação da APA e do seu entorno abrangia 14,01% da área total estudada. Quanto ao número de habitações foram identificadas 340 habitações, das quais 94 estão dentro do dominio legal da área da APA.

A área não obsevada equivale a um total de 12,61%, que correponde ao setor da imagem Ikonos que não foi imageada. Este setor esta localizado na porção sudeste da imagem.

A classe dominante dentro dos limites da APA é a classe floresta de várzea, totalizando 80,73% das classes mapeadas. Além da floresta de várzea, apenas a área "não observada" é maior na APA do que no entorno.

No entorno, a hidrografia é a classe mais representativa, devido ao limite da APA com o Rio Amazonas, em todo perímetro sul da UC (Gráfico 1). Outras classes

representativas foram cerrado antropizado e área de ocupação, demonstrando tendências maiores às pressões do homem na área de entorno.

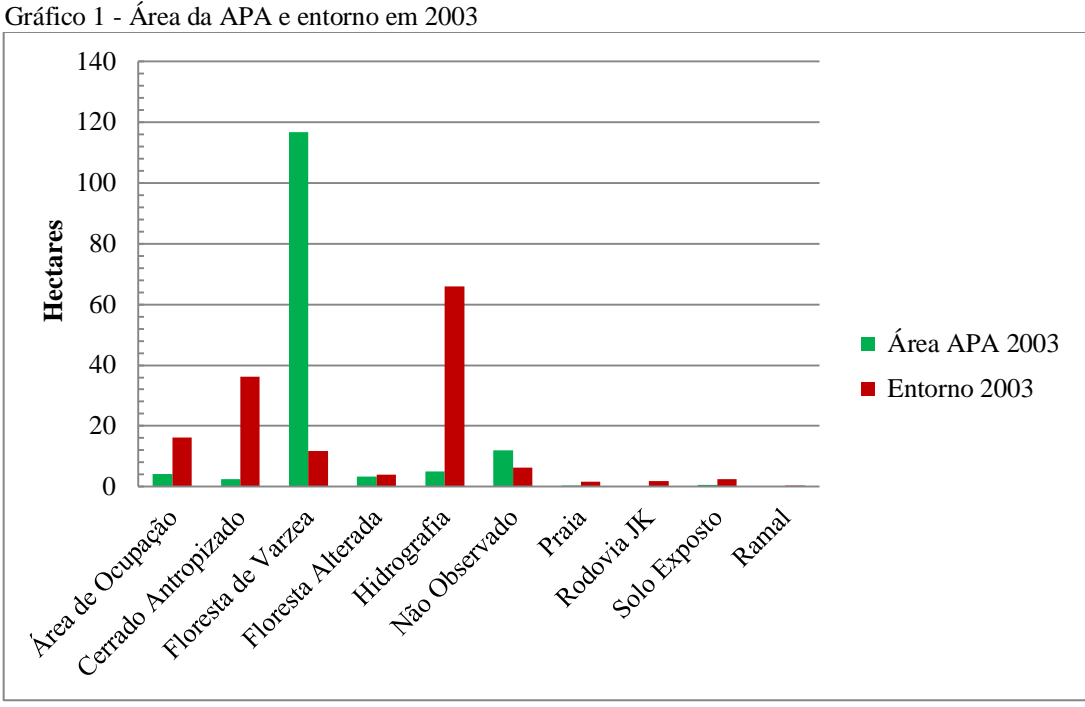

Fonte: Autoras (2014)

Através da análise do mapa gerado de uso e ocupação na APA da Fazendinha, no ano de 2003 (Figura 2), é possível observar a predominância da floresta de várzea (vegetação nativa da APA). Sendo a área de ocupação mais significativa na área de entorno.

Apesar de se tratar de uma Reserva Biológica, no período de 2003, o mapeamento permitiu identificar a existência de área alterada na APA. Este resultado reforça o estudo de Ferreira (2011) que observou para os anos entre 1995 e 2003, um crescimento populacional de 198% (153 famílias).

#### Mapa 2 – Mapa de Uso e Ocupação na APA 2003

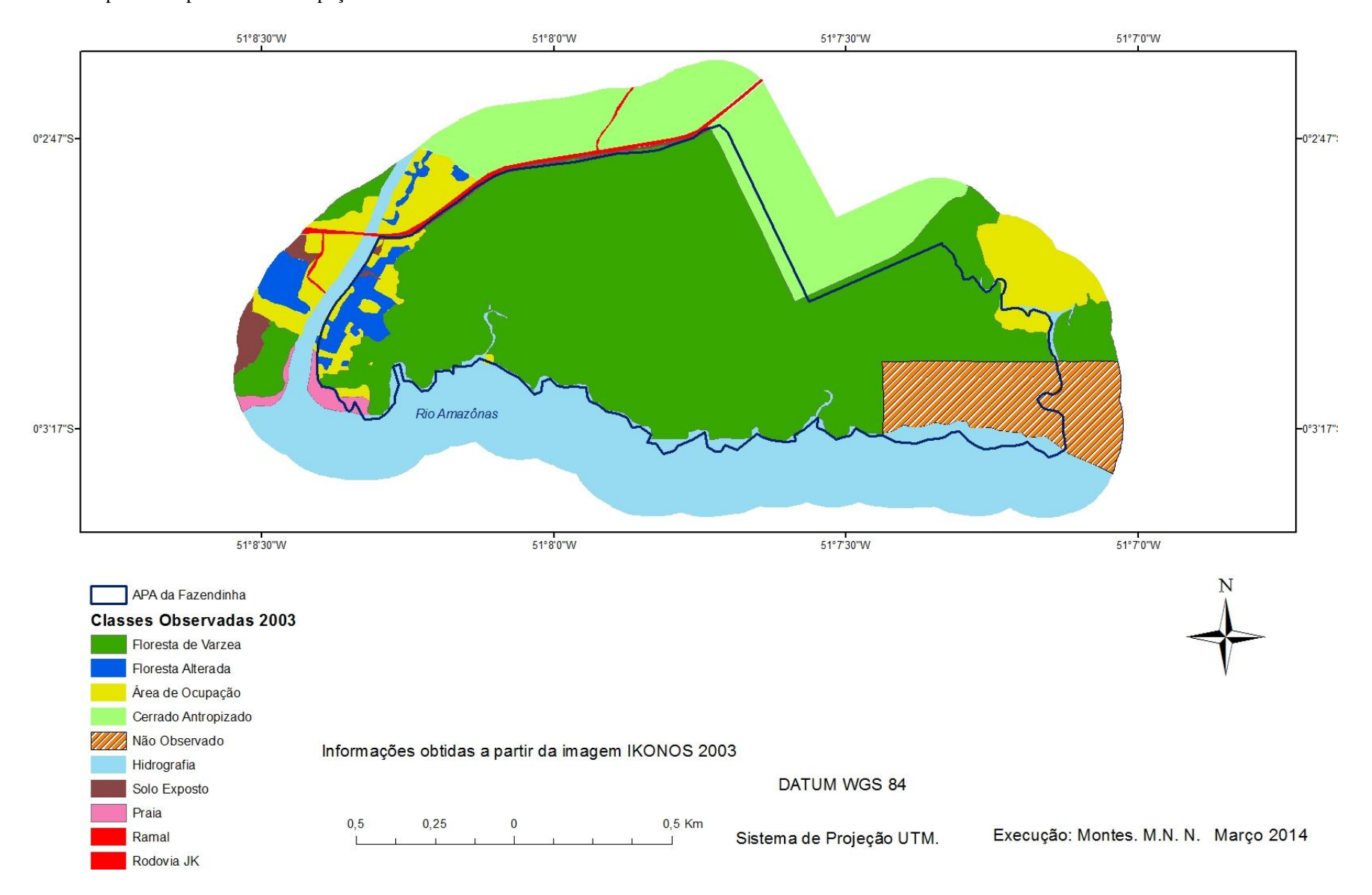

#### <span id="page-37-0"></span>**8.1.1** *Uso e Ocupação na APA da Fazendinha em 2003.*

A proporção de floresta de várzea em 2003 abrangia 80,73% da Unidade. Ressalta-se que há ainda 8,26% de área não observada em 2003, que de acordo com imagens de 2009 também é composta por floresta de várzea sem sinais visíveis de alteração. Dessa forma, a floresta de várzea na APA da Fazendinha 88,99%.

As ocupações abrangem 2,93% da APA. A hidrografia representa 3,45%, sendo representada por alguns igarapés dentro da APA. O solo exposto, floresta alterada, cerrado antropizado e praia são as classes menos representativas na APA (Gráfico 2). Não há ramais ou rodovia na Unidade, apenas em seu entorno.

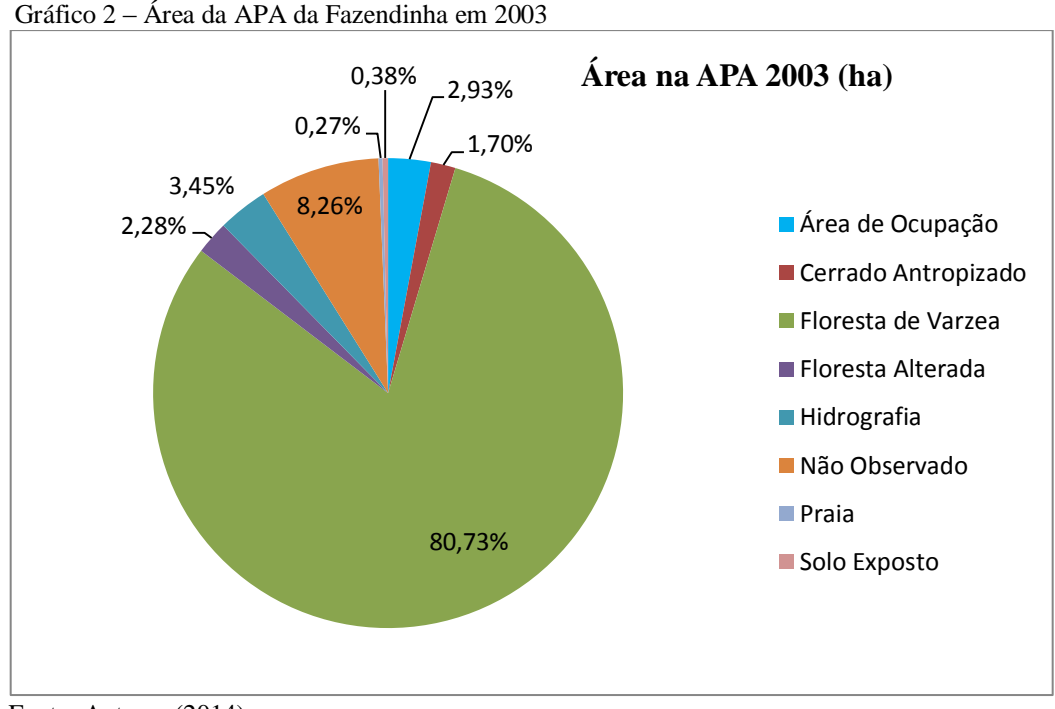

Fonte: Autoras (2014)

#### <span id="page-37-1"></span>**8.1.2** *Uso e Ocupação no entorno da APA da Fazendinha em 2003.*

A área de entorno apresenta um cenário oposto ao da APA, predominando as classes cerrado antropizado e ocupação. A maior representação da classe hidrografia decorre do fato do Rio Amazonas limitar a parte sul da área, compondo o maior alvo interpretado, e cuja área permanece estável ao longo deste tempo (Gráfico 3).

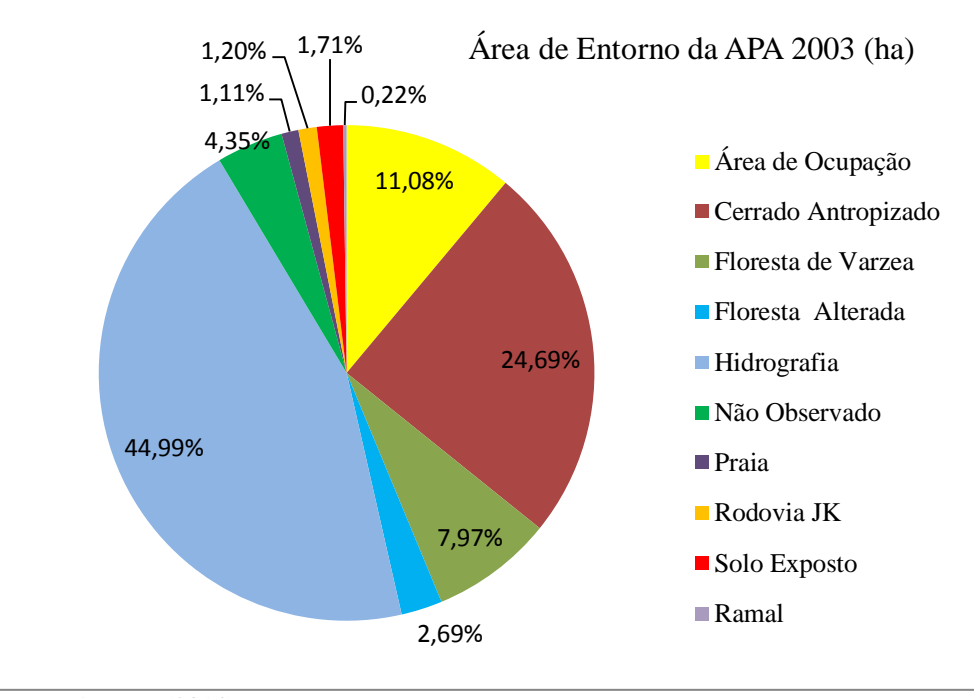

Gráfico 3 – Área de Entorno da APA da Fazendinha 2003

#### <span id="page-38-0"></span>**8.2. Uso e Ocupação na APA da Fazendinha e entorno em 2009.**

Na imagem 2009 foram identificadas nove classes de uso e ocupação com as respectivas áreas em hectares e porcentagem em relação à área total estudada (Tabela 4). Também foi contabilizado o total de habitações para APA da Fazendinha e entorno.

| Classes de uso e ocupação | Área (ha) | $(\%)$ |
|---------------------------|-----------|--------|
| Ocupação                  | 26,665    | 18,25  |
| Cerrado Antropizado       | 38,1046   | 26,04  |
| Floresta de várzea        | 144,1870  | 100,58 |
| Floresta Alterada         | 7,1974    | 4,98   |
| Hidrografia               | 68,4104   | 46,72  |
| Solo Exposto              | 3,1705    | 2,14   |
| Praia                     | 1,7817    | 1,22   |
| Ramal                     | 0,2098    | 0,14   |
| Rodovia JK                | 1,7715    | 1,21   |
| Total                     | 291,2279  | 100%   |
| Habitação                 | 777 hab.  |        |

Tabela 5 - Classes de uso e ocupação para o ano de 2009 APA da Fazendinha

Fonte:Autoras (2014)

Fonte: Autoras (2014)

 Em 2009, a classe dominante na APA é floresta de várzea, enquanto hidrografia, cerrado e área de ocupação predominam na área de entorno (Gráfico 4).

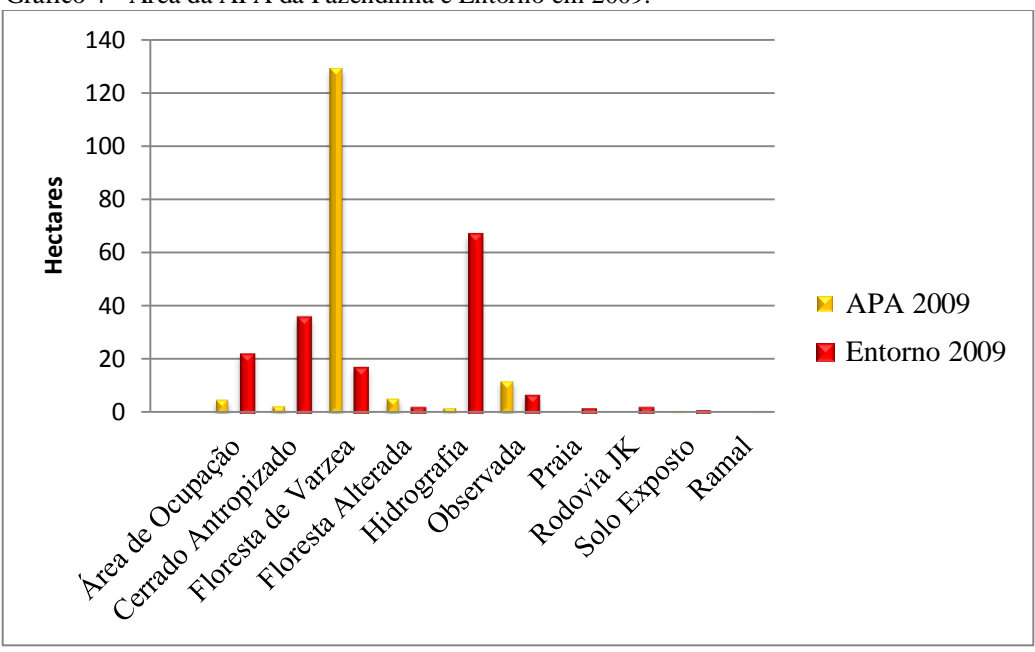

Gráfico 4 - Área da APA da Fazendinha e Entorno em 2009.

Os resultados obtidos pela interpretação visual estão representados na Figura 3. As áreas ocupadas e alteradas na APA estão concentradas nas porções leste e oeste na faixa de contato com o entorno. A parte central da UC é composta praticamente por floresta de várzea, sem vestígios de alteração perceptíveis nas imagens analisadas.

Fonte: Autoras (2014)

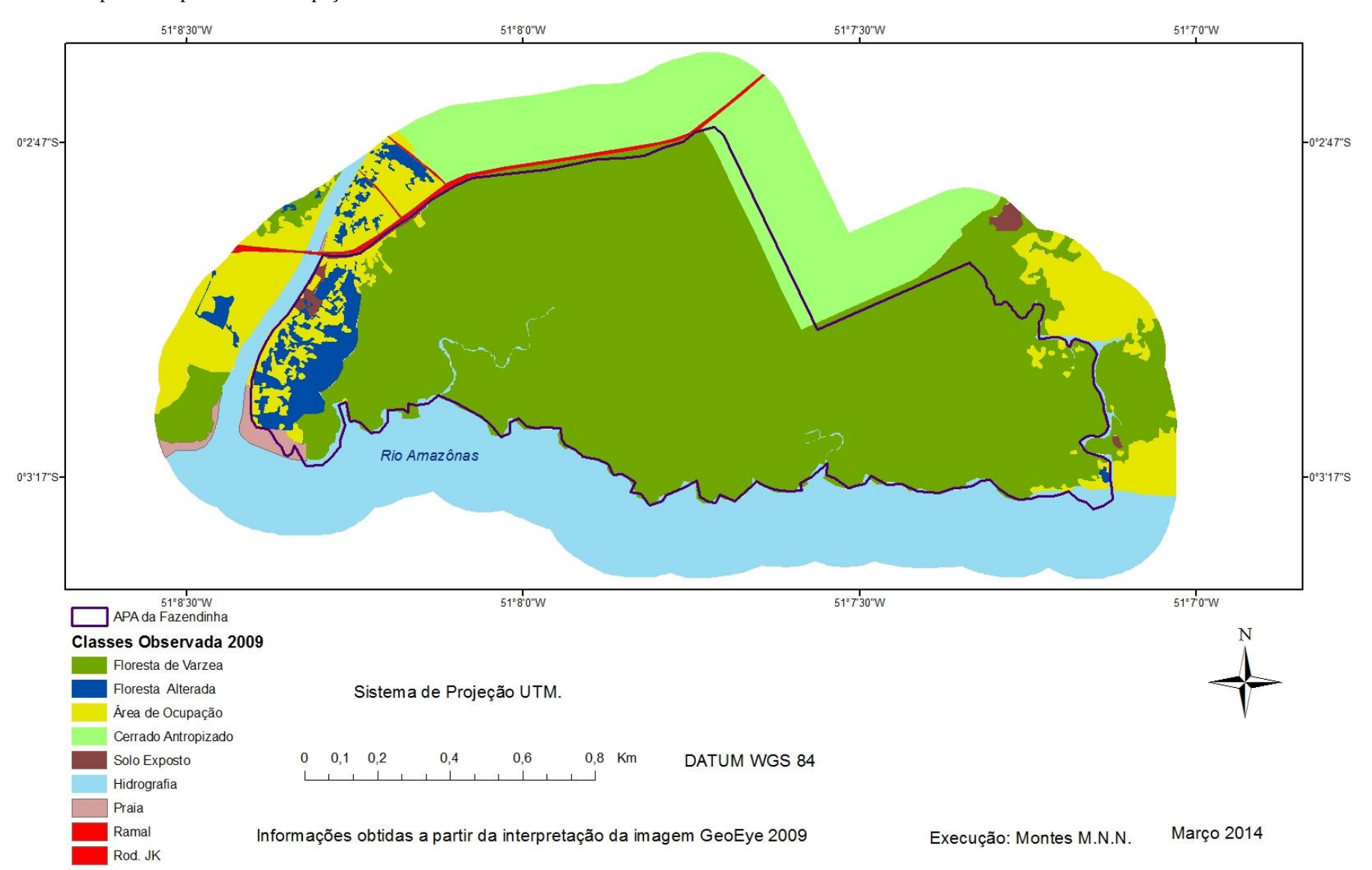

#### Mapa 3 – Mapa de Uso e Ocupação 2009

41

## <span id="page-41-0"></span>**8.2.1** *Uso e Ocupação na APA da Fazendinha em 2009.*

A floresta de várzea é a classe dominante na APA da Fazendinha, de acordo com os resultados obtidos com a interpretação de imagem de satélite. A interferência antrópica, representada pelas classes "área de ocupação" e "floresta alterada" somam 7,6% da área da APA (Gráfico 5).

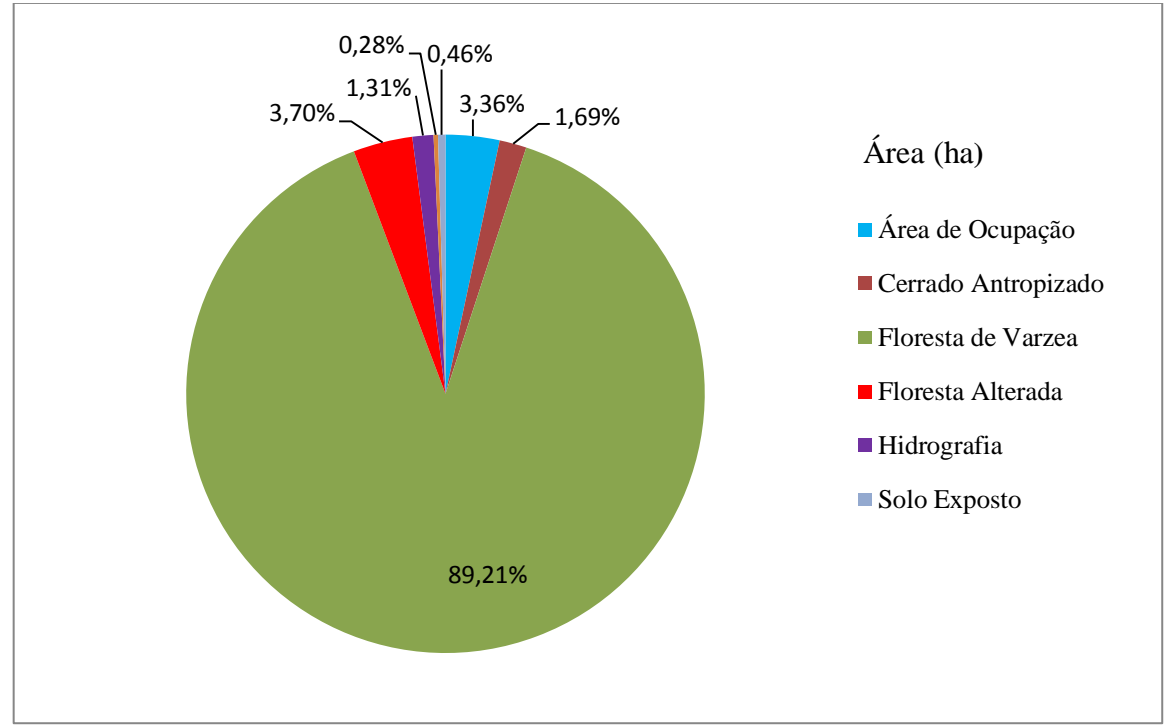

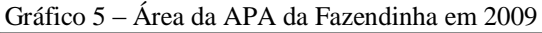

#### <span id="page-41-1"></span>**8.2.2** *Uso e Ocupação no Entorno da APA da Fazendinha em 2009.*

Percentualmente, a maior parte da área de entorno da APA (2009) é composta pela hidrografia (Gráfico 6), seguida pelo cerrado antropizado e área antropizada.

Fonte: Autoras (2014)

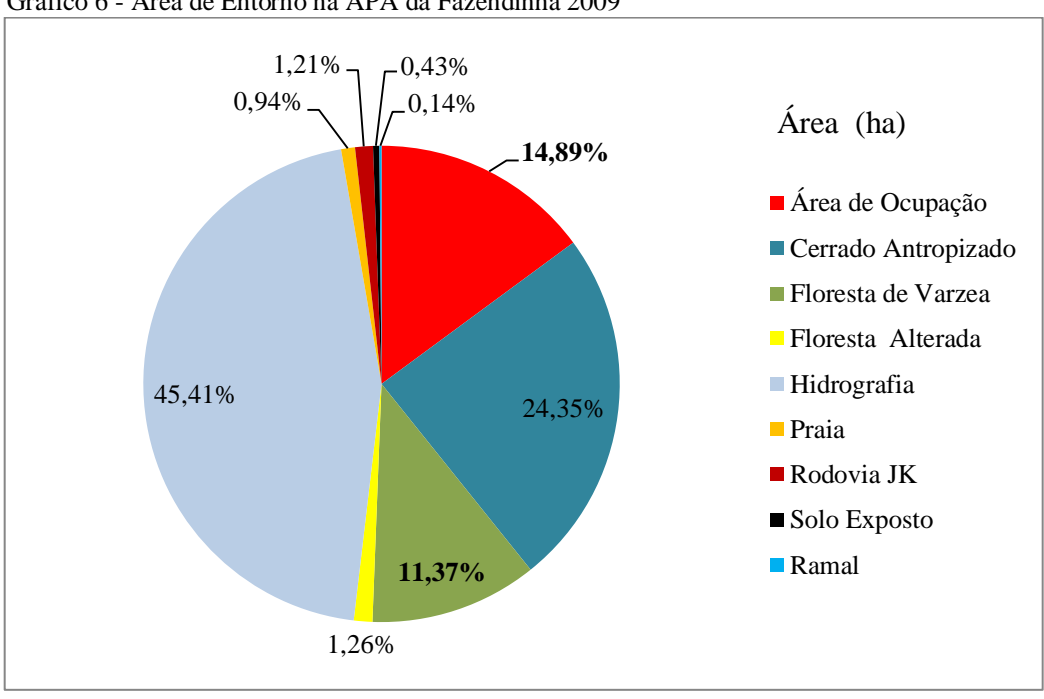

Gráfico 6 - Área de Entorno na APA da Fazendinha 2009

#### <span id="page-42-0"></span>**8.3 Análise Temporal (2003-2009) do Uso e Ocupação na APA da Fazendinha**

Houve aumento de ocupação da APA de 2,93% em 2003 para 3,36% em 2009, indicando a pressão antrópica dentro desta Unidade de Conservação, em oposição ao seu caráter intrínseco de conservação. A área de floresta alterada variou de 2,28%, em 2003 para 3,70% em 2009 (Gráfico 7).

É importante notar que a floresta de várzea apresenta maior área em 2009, mas isto é decorrente do fato de que a imagem de 2009 contempla o segmento não observado em 2003, o qual é constituído por floresta de várzea.

Fonte: Autoras (2014)

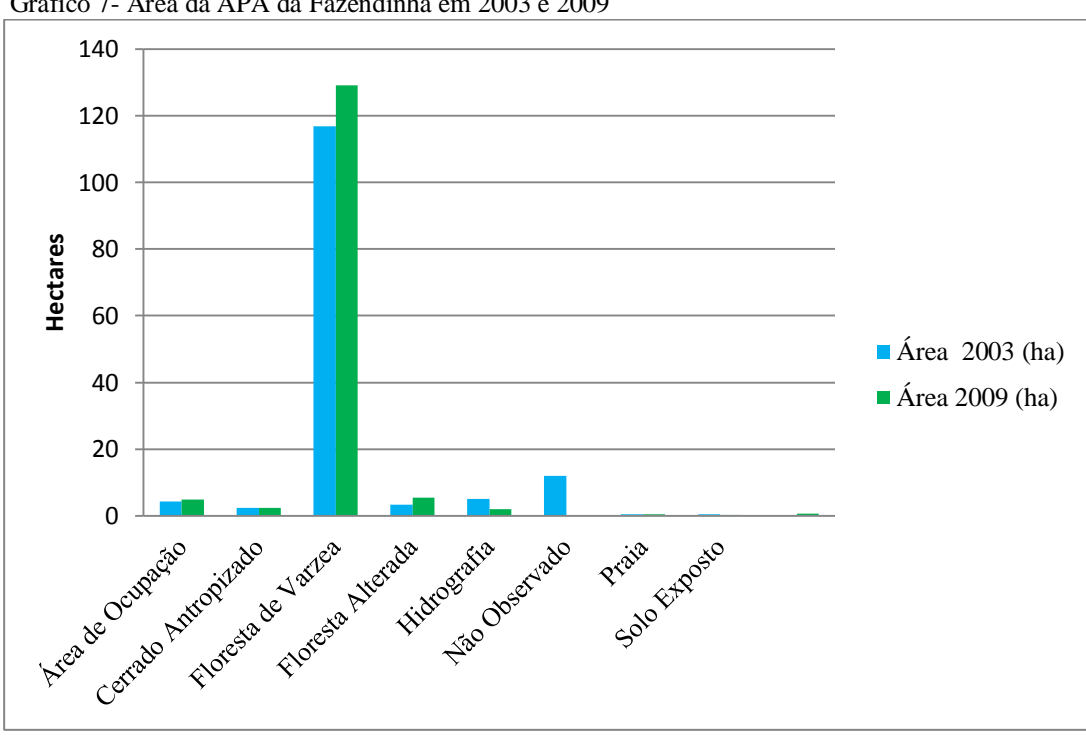

Gráfico 7- Área da APA da Fazendinha em 2003 e 2009

#### <span id="page-43-0"></span>**8.4 Análise Temporal (2003-2009) do Uso e Ocupação no Entorno da APA da Fazendinha**

As classes que apresentaram maior aumento de área para o período estudado foram área de ocupação, floresta alterada e floresta de várzea. Esta última se deve ao fato de que a imagem de 2009 permitiu computar as áreas de floresta de várzea não observadas nas imagens de 2003.

A área de ocupação do entorno da APA aumentou de 11,08% em 2003 para 14,89% em 2009.

Não foram notadas modificações significativas para as classes cerrado antropizado, hidrografia, praia, ramal e rodovia JK (Gráfico 8).

Fonte: Autoras (2014)

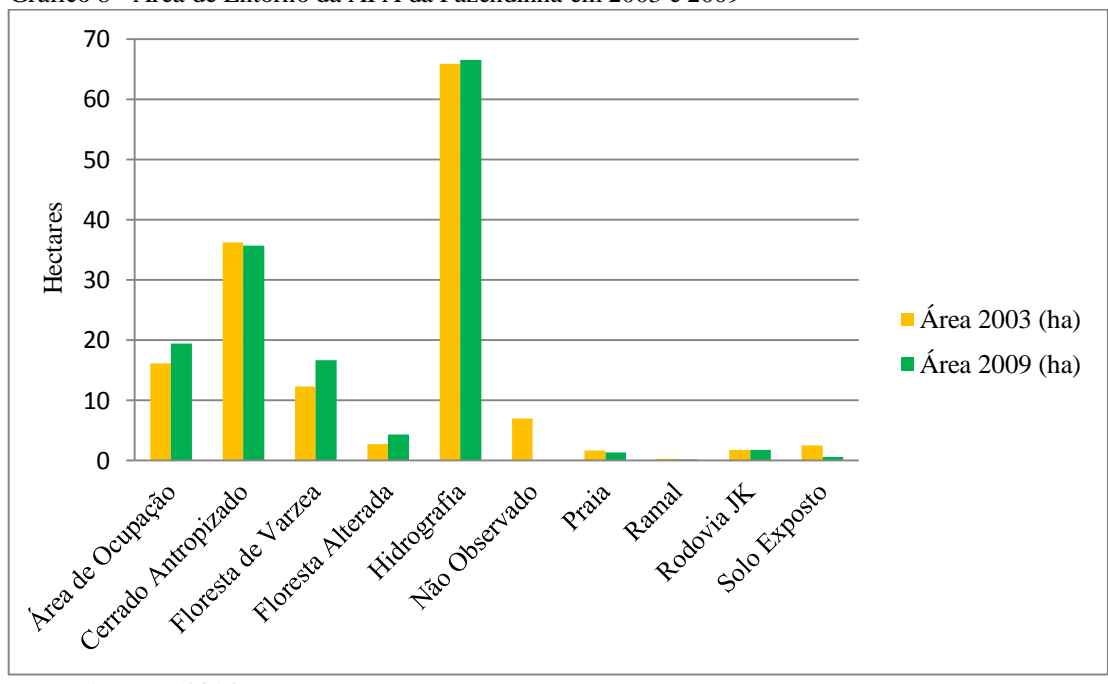

Gráfico 8 - Área de Entorno da APA da Fazendinha em 2003 e 2009

### <span id="page-44-0"></span>**8.5 Cálculo da área da classe "Não observada" em 2003, a partir de informações de 2009.**

Mais de 10% da área de estudo não pode ser observada em 2003, devido ao não imageamento da área pelo satélite IKONOS. Tal área equivale a 18,3217 ha, ou seja, 12,61% da área estudo. De acordo com imagem de 2009, a classe "não observada" em 2003, estava composta por quatro categorias de uso e ocupação em 2009: área de ocupação, floresta de várzea, floresta alterada e hidrografia. Devido à ausência da informação para o ano de 2003, não será possível avaliar a dinâmica temporal das mesmas.

Mas, devido à grande área abrangida, foi contabilizada a área das classes observadas em 2009 existentes na área não observada em 2003, a fim de prover informações que auxiliem a explicar as informações geradas pelas análises temporais. A classe mais significativa é a floresta de várzea (Gráfico 9).

Fonte: Autoras (2014)

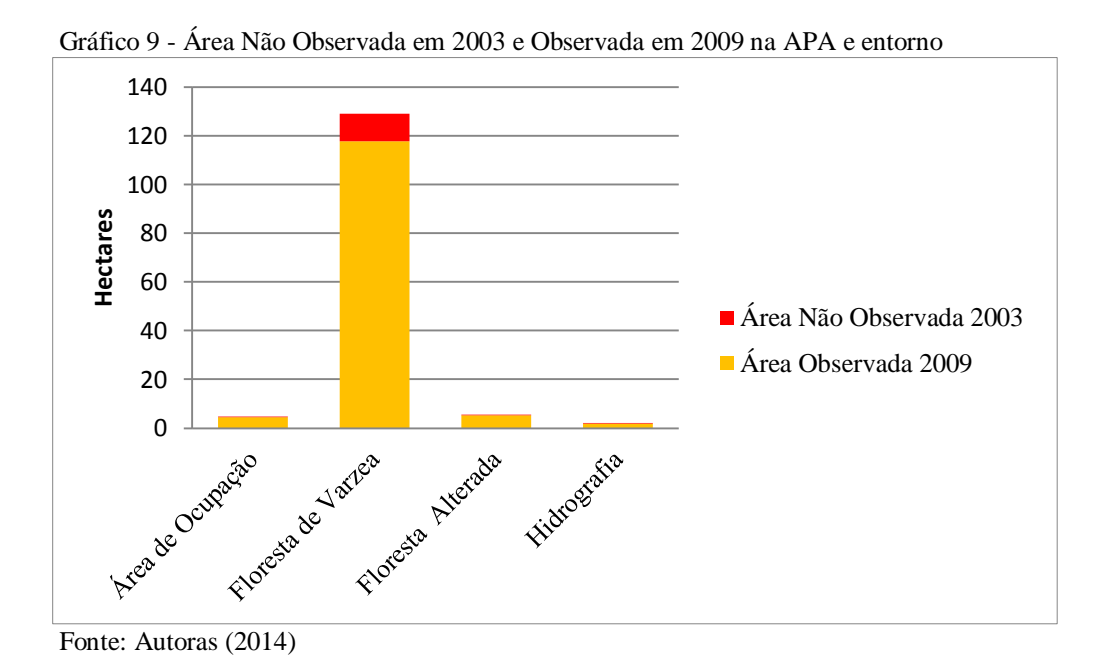

<span id="page-45-0"></span>**8.6 Área de Ocupação e Habitações, por setores, na APA da Fazendinha e Entorno em 2003 e 2009.**

A fim de facilitar a análise dos resultados em relação à temática de ocupação, a área de estudo foi dividida em seis setores. A Tabela 6 apresenta cada setor com sua relação de área ocupada e número de habitações para os anos de 2003 e 2009.

| <b>Setores</b> | <b>Área 2003</b><br>(m <sup>2</sup> ) | <b>Área 2009</b><br>(m <sup>2</sup> ) | Hab.<br>2003 | <b>Hab. 2009</b> |
|----------------|---------------------------------------|---------------------------------------|--------------|------------------|
| 1              | 36933,39                              | 40560,92                              | 123          | 235              |
| $\mathbf{2}$   | 10166,38                              | 13084,50                              | 30           | 47               |
| 3              | 35658,03                              | 74104,34                              | 41           | 77               |
| 4              | 30939,48                              | 41588,82                              | 94           | 240              |
| 5              | 67040,25                              | 88562,94                              | 51           | 98               |
| 6              | 851,25                                | 900,66                                | 1            | 80               |
| <b>Total</b>   | 123.411,47                            | 237.279,96                            | 340          | 777              |

Tabela 6 – Habitação por setor dentro e entorno da APA 2003 e 2009.

Fonte:Autoras (2014)

Os dados apresentados na Tabela 6 e no Gráfico 10 demonstram que em todos os setores houve um aumento no numero de habitações, sendo que o setor 4 foi o que apresentou o maior crescimento. O aumento neste setor praticamente triplicou ao longo deste tempo. Por outro lado, as áreas alteradas não aumentaram na mesma proporção que o número de habitações. Possivelmente, pela tendência destas novas habitações se concentrarem muito próxima uma das outras nestas áreas já alteradas. Também pode-se tratar de habitações de pequeno porte, em maioria, construídas sobre palafitas sem a existência de espaços para quintais, lavouras e outras estruturas de uso.

O aumento significativo no setor 6 se deve ao fato deste se localizar justamente na área não observada na imagem 2003.

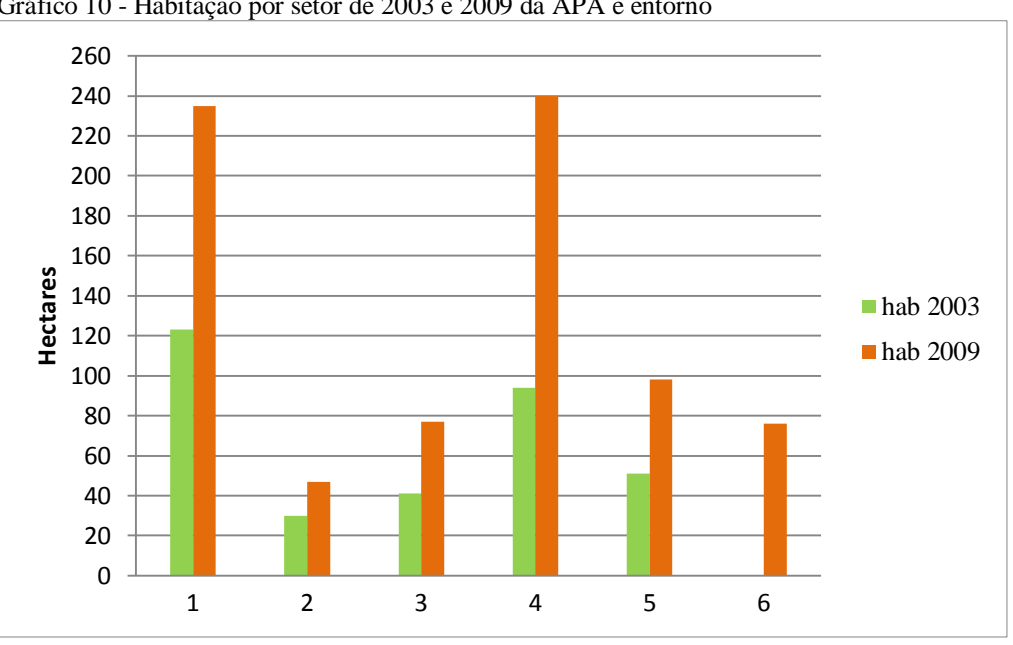

Gráfico 10 - Habitação por setor de 2003 e 2009 da APA e entorno

Fonte: Autoras (2014)

Os dados indicam que os valores referentes ao número de habitação não apresentam uma concordância com os resultados obtidos pelo levantamento realizado pela Secretaria Estadual de Meio Ambiente (SEMA) durante o ano de 2003. Este levantamento ocupacional identificou 102 residências (SEMA, 2009).

As 340 habitações identificadas neste trabalho foram obtidas a partir das características espectrais de seus telhados. Entretanto, esta interpretação pode não estar levando em consideração a possibilidade da ampliação relativa apenas às estruturas das habitações, e não em números de habitações. Outra possibilidade é que os dados da SEMA

estejam subestimados, ou que o citado levantamento não tenha sido realizado em todos os setores deste trabalho.

Lima e Nascimento, (2003) afirmam que os problemas ambientais na REBIO da Fazendinha são de ordem antrópica, caracterizadas pela ocupação e uso desordenado da sua área, fato evidenciado pelo significativo aumento do número de construções residenciais nos últimos anos.

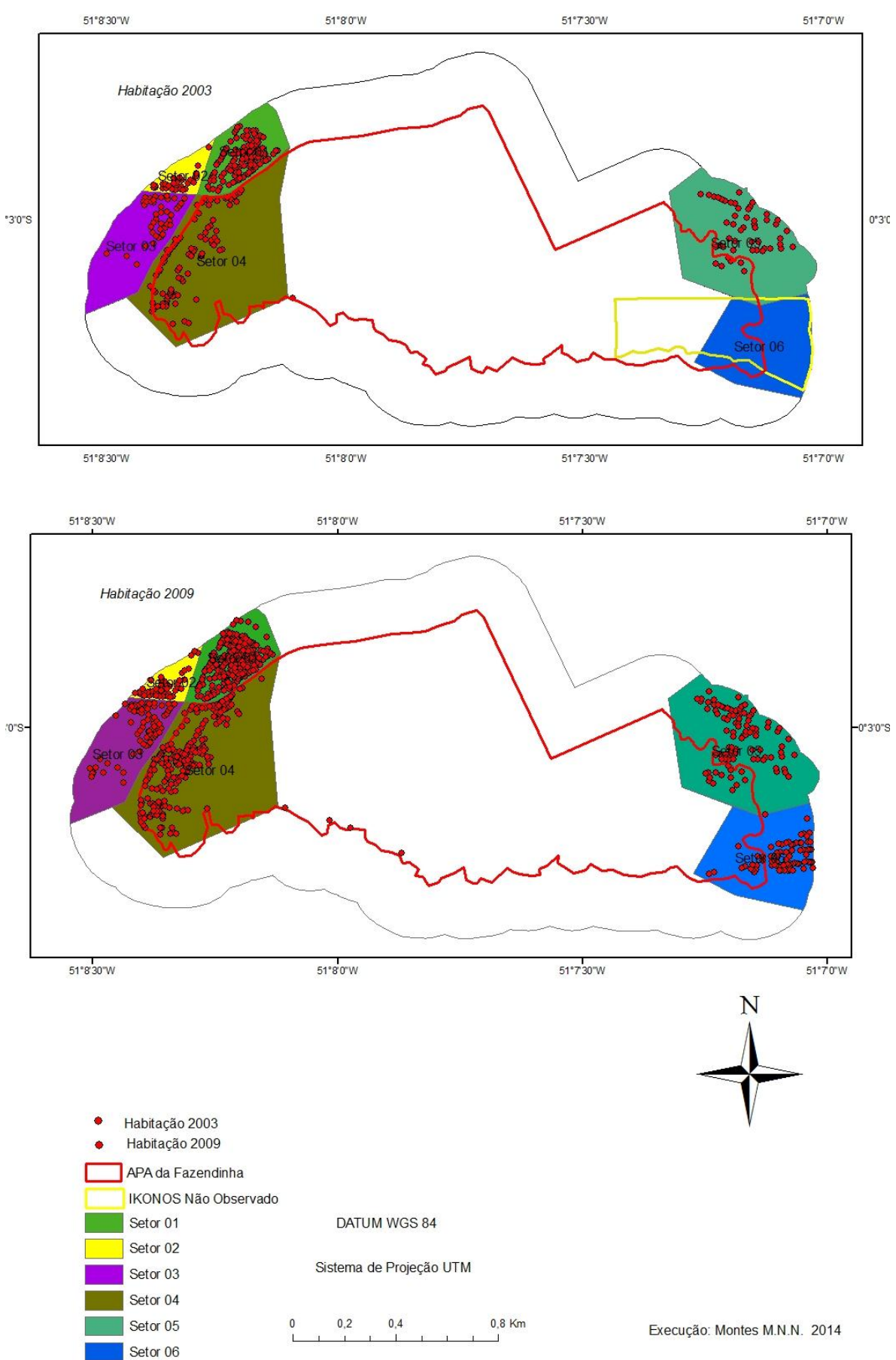

Mapa 4 – Áreas Setoriais e Ocupações na APA e Entorno 2003 e 2009

## <span id="page-49-0"></span>**8.7. Incremento da Área Ocupada na APA da Fazendinha e Entorno**

Para as áreas que refletem a pressão antrópica, foi calculado o incremento para o período de 2003 a 2009. As classes analisadas foram área de ocupação, floresta alterada e solo exposto.

O incremento é expressivamente observado nas áreas de entorno à APA, mais especificamente relacionados à área de ocupação e solo exposto (Gráfico 11).

Floresta alterada teve o incremento de sua área dentro da APA por constituir o alvo de maior expressão em área na APA e por circundar as áreas de ocupação.

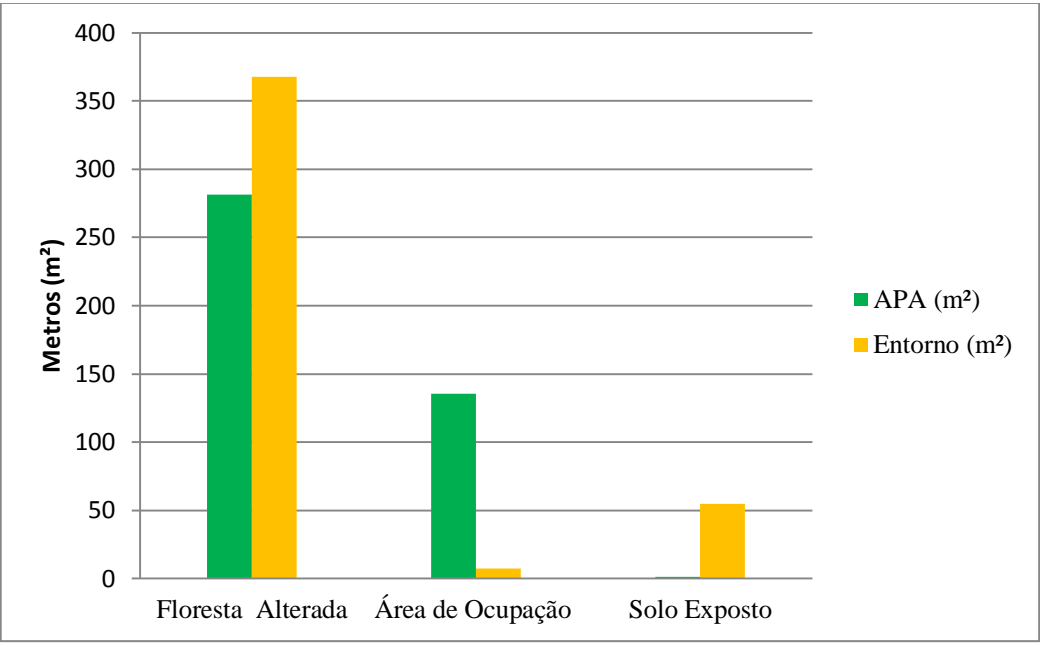

Gráfico 11 - Área de Incremento da APA Fazendinha e entorno em 2003 e 2009

Fonte: Autoras (2014)

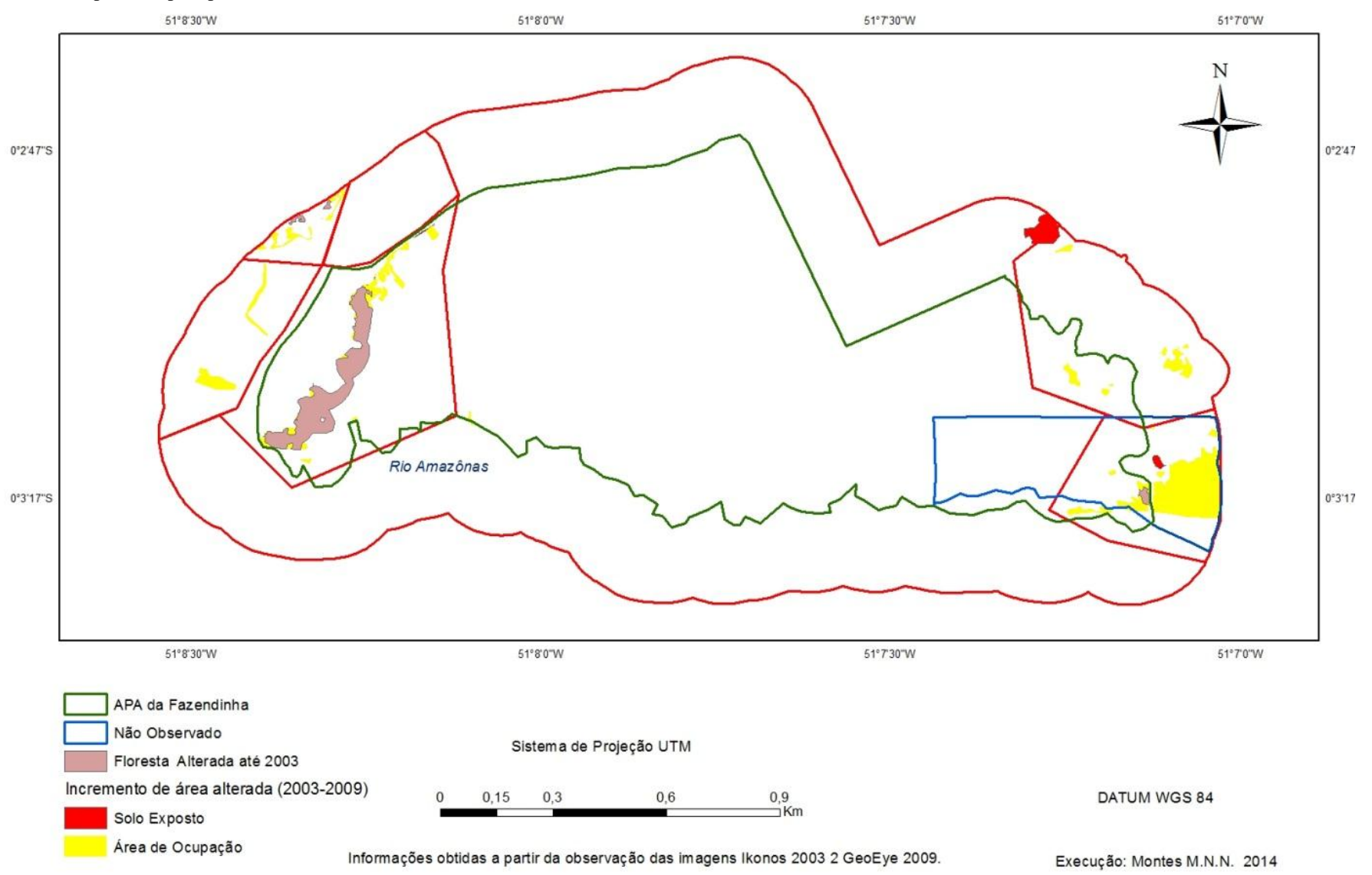

#### Mapa 5- Mapa representativo das áreas de Incremento da APA e entorno em 2003 e 2009.

#### <span id="page-51-0"></span>**8.8. Densidade Habitacional na APA da Fazendinha e Entorno em 2003 e 2009**

Foi avaliada a densidade das ocupações na APA da Fazendinha, no período de 2003 e 2009. A densidade é avaliada pela coloração. A parte mais vermelha representa alta concentração de habitações, percebe-se que as maiores concentrações estão nas áreas de entorno (Figura 6).

Porém em 2009 houve aumento significativo das habitações dentro da APA. Observa-se que as habitações estão concentradas tanto em 2003 quanto 2009 na zona costeira. E isto é observado desde 2003, esse elevou bastante após seis anos.

A análise de densidade indica a dinâmica de ocupação na APA da Fazendinha. Em 2003 a densidade de habitação era maior nas áreas de entorno, mais especificamente nos Setores 1 e 2 entorno da APA, localizados no quadrante noroeste da área de estudo.

Em 2009 é observado o avanço da mancha de densidade para dentro da APA, mais especificamente para o Setor 4, sendo este o setor que apresentou o maior crescimento do número de habitações, conforme demonstrado anteriormente.

Outros setores que apresentaram um adensamento das habitações estão localizados nos quadrantes lestes da área de estudo.

É bem evidente nesta análise que a área central da APA da Fazendinha e de seu entorno não sofrem pressão antrópica significativa.

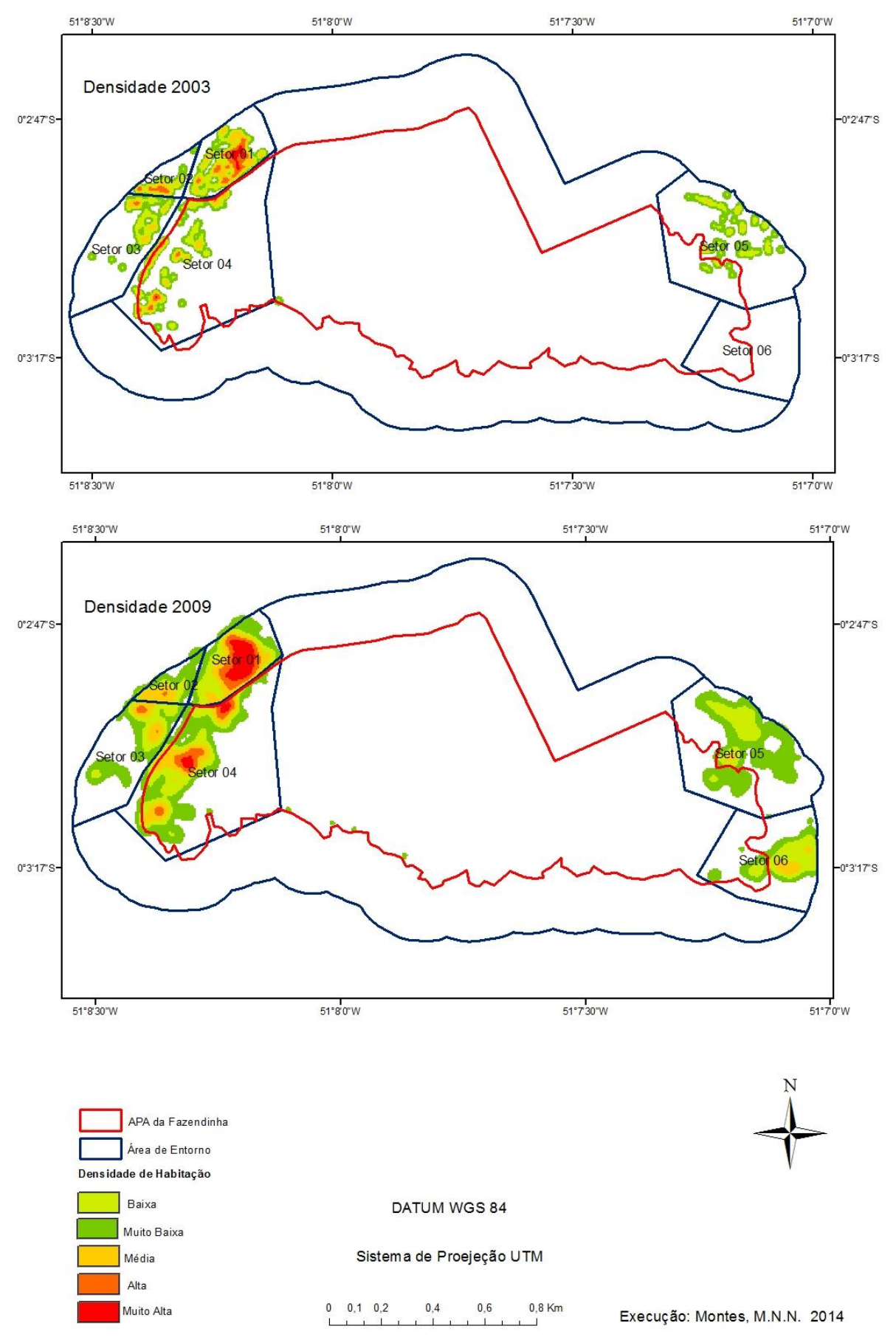

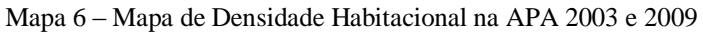

## <span id="page-53-0"></span>**9. CONCLUSÃO**

O trabalho teve como objetivo fazer uma análise da dinâmica de ocupação na Área de Proteção Ambiental da Fazendinha e Entorno, entre os anos de 2003 e 2009 e quantificar uso e ocupação para avaliar se o avanço habitacional dentro e no entorno da APA contribui para a redução da floresta nativa.

Foram identificadas e analisadas 10 classes temáticas derivadas da interpretação visual das imagens de satélite de alta resolução, sendo estas: ocupação, cerrado Antropizado, floresta de várzea, floresta alterada, hidrografia, solo exposto, praia, ramal, rod. JK, não observada e habitação. A área de estudo compreende **291,2279** ha da APA e entorno.

Todos os mapas de análise espacial permitiram verificar um aumento das áreas ocupadas, localizadas nas porções leste e oeste da APA da Fazendinha, sendo o setor central o mais preservado da APA.

A densidade, por exemplo, aponta o avanço da densidade ocupacional para dentro da APA, fato que deve servir de alerta aos gestores da UC.

Ao observar o aumento das alterações e habitações dentro da APA da Fazendinha, verificou-se que há um aumento da pressão ao longo dos anos na APA, mas ao comparar o aumento da pressão dentro da área com seu entorno nota-se que a pressão é significativa maior no entorno, demonstrando efetividade do papel de conservação da APA em área.

Foram quantificadas 340 habitações somente em 2003 na APA e entorno. Para 2009 foram registradas 777 habitações também na APA da Fazendinha e entorno.

Em 2003 ainda se tratava de uma unidade de conservação de uso integral, onde não é permitida a permanência de pessoas. A alteração da Unidade para APA torna a UC menos conflitante com a situação em que ela se encontra hoje, sendo notório o fato de não ter controlado o aumento de pessoas em seu interior.

Apesar de verificar o aumento das habitações, não houve um resultado efetivo da área de perda de floresta nativa.

Apesar dos resultados apresentados, para uma análise mais consistente da ocupação da APA é recomendada uma atividade de campo sistemática, buscando validar os produtos obtidos pela interpretação de sensoriamento remoto e a qualificação dos agentes e causas responsáveis pelas alterações desta área.

A hipótese inicial em parte foi confirmada, quando afirmava que o aumento das habitações dentro e no entorno da APA da Fazendinha tem aumentado ao longo dos anos. Porém é refutada, quando diz que provoca a diminuição de sua vegetação nativa.

O crescimento do Distrito da Fazendinha e do Bairro do Igarapé da Fortaleza no entorno da APA poderá acarretar a intensificação da área urbana dentro dos seus limites, provocando maiores pressões antrópicas em toda a sua área e entorno.

## <span id="page-55-0"></span>**REFERÊNCIAS**

AMAPÁ. Lei nº 0873, de 31 de dezembro de 2004. Dispõe sobre a criação da Área de Proteção Ambiental da Fazendinha, no Município de Macapá, Estado do Amapá.

AMAPÁ, Secretaria de Estado de Meio Ambiente. Áreas Protegidas do Estado do Amapá; Coordenação Geoprocessamento e Tecnologia de Informação Ambiental-CGTIA, 2012.

BERNARDES, Fernando Frederico; SUERTEGARAY, Dirce Maria Antunes. **O uso de geotecnologias para o estudo do conceito de (meio) ambiente no ensino médio**. Geografia: Ensino & Pesquisa, Santa Maria, v. 13 n. 2, p. 273-284, 2009.

BETTINE, Sueli do C. Cereda Júnior, Abimael. M. Longo, Regina. Demanboro, Antonio C. XL CONGRESSO BRASILEIRO DE EDUCAÇÃO EM ENGENHARIA Belém PA, 2012. *Diagnóstico Ambiental de Bacias Urbanas: Uma Atividade Integrada.* Disponível em:[<http://www.abenge.org.br/CobengeAnteriores/2012/artigos/103737>](http://www.abenge.org.br/CobengeAnteriores/2012/artigos/103737). Acesso em: 08 de jan. de 2014.

BETTINE, Sueli do Carmo. Desenvolvimento, Ambiente e Engenharia Ambiental. In: PÁDUA, Elisabete M.M. de; JR., Heitor Matallo (Orgs.). Ciências Sociais, complexidade e Meio Ambiente- interfaces e desafios. São Paulo: Papirus, 2008, p.69-82.

BITAR, Omar yazbek ; IYOMASA, Wilson Shoji; CABRAL JÚNIOR, Marsis. **Geotecnologia: tendências e desafios**. São Paulo em perspectiva, p. 78-90, 2000.

BLASCHKE, Thomas; KUX, Hermann**. Sensoriamento remoto e SIG avançados: métodos inovadores**/ versão brasileira atualizada por Thomas Blaschke e Hermann Kux, tradução Hermann Kux, 2ª Ed. São Paulo: Oficina de Textos, 2007.

BRASIL, Lei Federal nº. 9.985, de 18 de julho de 2000 (Institui o Sistema Nacional de Unidades de Conservação da Natureza – SNUC). Disponível em: http//< [www.planalto.gov.br/ccivil\\_03/](http://www.planalto.gov.br/ccivil_03/leis/l9985.htm)**leis**/l9985.htm> Acesso em 20/12/2013 17:26.

BRASIL. Lei Federal nº 6.902, de 27 de abril de 1981. Dispõe sobre a criação de Estações Ecológicas, Áreas de Proteção Ambiental e dá outras providências.

BRASIL, Ministério do Planejamento, Orçamento e Gestão. Instituto de Brasileiro de Geografia e Estatística – IBGE. Manuais Técnicos em Geociências – Numero 9. Rio de Janeiro, 2001.

CÂMARA, Gilberto; DAVIS, Clodoveu. **Introdução à Ciência da Geoinformação:**  Ministério da Ciência e Tecnologia. Instituto Nacional de Pesquisas Espaciais (INPE) São José dos Campos, 2001.

CRÓSTA, Álvaro Penteado**. Processamento de imagens de sensoriamento remoto**. Campinas- São Paulo, 1992.

CHAGAS, Marco Antonio Augusto. Tumucumaque: **O "Big Park" e a história do Conservacionismo no Amapá**. Rio de Janeiro: Ed. Do Autor, 2008.

CHELALA, Charles Achcar. **Magnitude do Estado na socioeconomia amapaense**. Dissertação (Mestrado)- Programa de Mestrado Integrado em Desenvolvimento Regional da Universidade Federal do Amapá, Macapá, 2008. Ed. Publit, 224p.

DAL POZ, Aluir Porfírio; ZANIN, Rodrigo Bruno; MAIA, Giovane do Vale. **Extração automática da malha viária em imagens de média e alta resolução de cenas Rurais.**  ANAIS XII SIMPÓSIO BRASILEIRO DE SENSORIAMENTO REMOTO, Goiânia, Brasil, abril 2005, INPE.

**ENGESAT Imagens de Satélites S/C Ltda.** Disponível em < [http://www.engesat.com.br/index.php?system=news&news\\_id=494&action=read>](http://www.engesat.com.br/index.php?system=news&news_id=494&action=read) Acesso em 31 de março de 2014.

FIGUEIREDO, Divino. **Conceitos Básicos de Sensoriamento Remoto**. Apostila Conab-Companhia Nacional de Abastecimento, 2005. . Disponível em:< http//*www.conab.gov.br/conabweb/download/.../manuais/conceitos\_sm.pdf*. Acesso em: 02 de Dez 2013

FERREIRA, Fernanda Costa; MOURA, Ana Clara Mourão; QUEIROZ, Gabriela Coelho de. **Geoprocessamento no Planejamento Urbano***.* Universidade Federal de Minas Gerais. Belo Horizonte, MG Brasil, 2010. Disponível em: <http// www.inegi.org.mx/eventos/2011/conf ibero/doc/ET4 16 COSTA.pdf> Acesso em: 02/12/13 14: 06

FERREIRA, Glauciela Sobrinho Cunha Pantoja. **Relações Socioambientais: ocupação, uso e degradação na territorialidade da APA da Fazendinha (AMAPÁ – AMAZÔNIA – 1974 a 2010)**. 2011. 163 f. Dissertação (Mestrado em Desenvolvimento Regional) – Universidade Federal do Amapá, Amapá.

FLORENZANO, Teresa Gallotti. **Geotecnologia na geografia: difusão e acesso**. Revista do Departamento de Geografia, nº 17, p. 24-29, 2005.

FLORENZANO, Teresa Gallotti. **Iniciação em Sensoriamento Remoto**. 2ª Ed., São Paulo: Oficina de textos, 2007.

GARCIA; Cleyton Fonseca Wagner. **Caso de aplicação de geotecnologias no diagnóstico ambiental de bacias hidrográficas urbanizadas: córrego da servidão no município de rio Claro**-São Paulo. 7º Simpósio Brasileiro de Cartografia Geotécnica e Geoambiental, 2008. Disponível em:

<htpp//www.rc.unesp.br/igce/planejamento/download/.../caso\_de\_aplicacao.pdf> Acesso 03/12/13 18h11min.

GARCÍA, Mauricio Labrador; BRONDO, Juan Antonio Évora; PÉREZ, Manuel Arbelo. **Satélites para detecção remota:** aplicada à Gestão Territorial. Projecto (SATELMAC), PROGRAMA DE COOPERAÇÃO TRANSNACIONAL MADEIRA - Açores - Canárias (PCT-MAC). Tradução: Artur Gil -2007-2013. Disponível em: <http:

//andersonmedeiros.com/e-book-sensoriamento-remoto-para-gestao-territorial> Acesso em 11/01/2014. Mais informações relacionadas a este projeto podem ser consultadas na página web do SATELMAC em [http://www.satelmac.com.](http://www.satelmac.com/)

HENRY-SILVA, Gustavo Gonzaga*.* **A Importância das Unidades de Conservação na Preservação da Diversidade Biológica***.* Doutorando da Universidade Estadual Paulista (UNESP - Rio Claro), Laboratório de Ecologia Aquática, Departamento de Ecologia, Instituto de Biociências. Revista LOGOS, n.12, 2005.

LIMA, Terezinha Pereira de; NASCIMENTO, Elizete Nunes Nascimento**. Levantamento Ocupacional da Reserva Biológica da Fazendinha, Macapá-AP**, 2003.

OLIVEIRA, Paulo Jorge de; NOVAS, M. Fátima B.; SOUZA, Romildo José de; LIMA SOBRINHO, Marcial de Araújo. **Uso de geotecnologias no ifal: aplicações no curso superior de tecnologia em urbanização**. IV Congresso de Pesquisa da Rede Norte e Nordeste de Educação Tecnológica- Belém-PA, 2009.

SANTOS FILHO, Herondino dos. **Mapeamento e classificação das áreas de ressaca na região metropolitana de Macapá-AP utilizando imagens do satélite CBERS-2B**.

Dissertação de Mestrado em Modelagem Matemática e Computacional; Centro Federal de Educação Tecnológica de Minas Gerais, Belo Horizonte, 2011. Disponível em: <http//:www.files.scire.net.br/atrio/cefet-mg.../herondinodossantosfilho.pdf> Acesso em: 9 de abr 2014.

SEMA/AP-SECRETARIA DE ESTADO E MEIO AMBIENTE. **Relatório Técnico: Coletânea de informações sobre a APA da Fazendinha**, 2009.

SILVA, Ana Lúcia Gonçalves da. **Descrição dos Principais Sistemas Sensores Orbitais em Operação** Monitora Graduanda em Geografia. Orientadora Prof. Cristiane Nunes Francisco.. Jan/2002.

Disponívelem:<http://www.space.gc.ca/csa\_sectors/earth\_environment/radarsat/radarsat\_info/ description>

SILVA, Lucas Souza; FRANÇA, Cynara Alets Sthuasth Souza de Melo. **SIG como ferramenta de mapeamento das formas de uso e ocupação do solo na APA Igarapé São Francisco, Rio Branco, Acre.** Anais XVI Simpósio Brasileiro de Sensoriamento Remoto - SBSR, INPE, Foz do Iguaçu, PR, Brasil, 13 a 18 de abril de 2013. Disponível em:<http:[www.dsr.inpe.br/sbsr2013/files/p1200.pdf](http://www.dsr.inpe.br/sbsr2013/files/p1200.pdf)> Acesso em: 29 de mar 2014.

SILVA, Mirtes Moreira. **"Conquistas e desafios de uma área de proteção ambiental**  inserida na zona leste de São Paulo". Dissertação de Mestrado do departamento de Saú Ambiental da Universidade de São Paulo, 2003. Disponível em:<http//[www.teses.usp.br/teses/disponiveis/6/6134/tde-25052011-](http://www.teses.usp.br/teses/disponiveis/6/6134/tde-25052011-154831/publico/Mirtes_Silva_Mestrado.pdf) [154831/publico/Mirtes\\_Silva\\_Mestrado.pdf](http://www.teses.usp.br/teses/disponiveis/6/6134/tde-25052011-154831/publico/Mirtes_Silva_Mestrado.pdf)> Acesso em: 11 de abr 2014.

SILVA, Olavo Fagundes. *A apropriação do espaço com o fator de urbanização na dinâmica das cidades modernas: o caso da APA da Fazendinha*, 2011. PRACS: Revista Eletrônica de Humanidade do Curso de Ciências Sociais da UNIFAP, nº 2. Dez. 2009.

THOMAS; Jefferson Angelo; BUENO, Liane da Silva Bueno; LAPOLLI, Édis Mafra Lapolli. **A Utilização do Sensoriamento Remoto e o Geoprocessamento na Classificação de Áreas Urbanas, Joaçaba - SC.** Disponível em:

[<http://www.dsr.inpe.br/sbsr2001/poster/177.pdf](http://www.dsr.inpe.br/sbsr2001/poster/177.pdf)> Acesso em: 03 de mai., 2014.